# INSTITUTO FEDERAL DE EDUCAÇÃO, CIÊNCIA E TECNOLOGIA DO RIO GRANDE DO NORTE

RAFAEL BRUNO QUIRINO DO NASCIMENTO

# **SOLUÇÕES GRÁFICAS PARA A EQUAÇÃO DE LAPLACE EM TRÊS DIMENSÕES: UMA ABORDAGEM POR COMPUTAÇÃO SIMBÓLICA**

NATAL

## RAFAEL BRUNO QUIRINO DO NASCIMENTO

# **SOLUÇÕES GRÁFICAS PARA A EQUAÇÃO DE LAPLACE EM TRÊS DIMENSÕES: UMA ABORDAGEM POR COMPUTAÇÃO SIMBÓLICA**

Trabalho de Conclusão de Curso apresentado ao Curso de Licenciatura em Física do Instituto Federal de Educação, Ciência e Tecnologia do Rio Grande do Norte, em cumprimento às exigências legais como requisito parcial à obtenção do título de Licenciado em Física.

Orientador: Prof. Dr. Tibério Magno de Lima Alves

**NATAL** 

2022

Nascimento, Rafael Bruno Quirino do.

N244s Soluções gráficas para a equação de Laplace em três dimensões : uma abordagem por computação simbólica / Rafael Bruno Quirino do Nascimento  $-2022$ .

50 f. : il. color.

 Trabalho de Conclusão de Curso (graduação) – Instituto Federal de Educação, Ciência e Tecnologia do Rio Grande do Norte, Natal, 2022.

Orientador: Prof. Dr. Tibério Magno de Lima Alves.

 1. Equação Laplace. 2. Potencial eletrostático. 3. Campo elétrico. 4. Computação simbólica. I. Título.

CDU: 517.956.225

Catalogação na Publicação elaborada pela Bibliotecária Maria Ilza da Costa – CRB-15/412

Biblioteca Central Sebastião Fernandes (BCSF) – IFRN

#### RAFAEL BRUNO QUIRINO DO NASCIMENTO

## **SOLUÇÕES GRÁFICAS PARA A EQUAÇÃO DE LAPLACE EM TRÊS DIMENSÕES: UMA ABORDAGEM POR COMPUTAÇÃO SIMBÓLICA**

Trabalho de Conclusão de Curso apresentado ao Curso de Licenciatura em Física do Instituto Federal de Educação, Ciência e Tecnologia do Rio Grande do Norte, em cumprimento às exigências legais como requisito parcial à obtenção do título de Licenciado em Física.

Trabalho de Conclusão de Curso apresentado e aprovado em 25/08/22, pela seguinte Banca Examinadora:

BANCA EXAMINADORA

 $\angle$ free Tibério Magno de Lima Alves, Dr. - Presidente Instituto Federal de Educação, Ciência e Tecnologia do Rio Grande do Norte

 $\frac{1}{2}$ 

Flavio Urbano da Silva, Me. - Examinador Instituto Federal de Educação, Ciência e Tecnologia do Rio Grande do Norte

 $\frac{1}{2}$  ,  $\frac{1}{2}$  ,  $\frac{1$ 

Melquisedec Lourenço da Silva, Dr. - Examinador Instituto Federal de Educação, Ciência e Tecnologia do Rio Grande do Norte

Dedico este trabalho aos meus pais e amigos, pelo incentivo e apoio durante essa caminhada rumo a mais uma realização em minha vida.

#### **AGRADECIMENTOS**

Agradeço aos meus pais por possibilitar o meu desenvolvimento e auxiliar de alguma forma a atingir minhas metas e objetivos pretendidos desde sempre. Por estar ainda, sempre acompanhando de alguma forma meu crescimento acadêmico e por me ouvir quando for necessário.

Aos meus colegas de curso de Licenciatura em Física, que tornaram tudo mais prático e divertido, e foram meus companheiros de turma ao longo de todo esse tempo.

Aos meus amigos, que me apoiaram e me ajudaram durante todo o curso, seja dando uma palavra de apoio ou fazendo companhia ao longo do preparo do TCC.

Agradeço ao meu orientador pela paciência e pelo apoio durante o desenvolvimento do trabalho, mas também por ser uma pessoa que ganhou meu respeito e admiração. Além de demonstrar ser um exímio educador para ensino superior no âmbito federal.

À instituição de ensino, IFRN/Natal-Central, que me proporcionou bons momentos e ensinamentos e concedeu meu crescimento profissional no âmbito da educação, ciência e tecnologia.

"Se o homem se restringisse a colecionar fatos, as ciências seriam apenas um estéril nomenclatura e ele nunca teria conhecido as grandes leis da natureza. Isto consiste em comparar os fenômenos uns com os outros, em buscar apreender suas relacionamentos, que ele é levado a descobrir essas leis..."

Pierre-Simon Laplace

#### **RESUMO**

Este trabalho apresenta as soluções gráficas para problemas relacionados ao potencial eletrostático em três dimensões, como soluções da equação de Laplace. A partir do potencial eletrostático, apresentamos também as soluções gráficas do campo elétrico e a densidade superficial de cargas elétricas induzidas em superfícies condutoras, esta última, mais rara de se encontrar nos livros-textos de eletromagnetismo clássico. Inicialmente, as soluções gerais da equação de Laplace foram obtidas pelo convencional método da separação de variáveis e, posteriormente, adequadas às condições de contorno de cada problema estudado. Com posse das soluções matemáticas, apresentamos suas representações gráficas por meio de métodos computacionais simbólicos que ilustram o comportamento visual resultante de problemas recorrentes em livros do eletromagnetismo clássico. Paralelamente, é discutido também neste trabalho a abordagem geralmente utilizada nos livros-textos aplicados aos cursos de eletromagnetismo clássico, tanto em Licenciatura ou Bacharelado em Física, que se restringem em apresentar apenas as expressões algébricas das soluções, sem apresentar uma discussão geométrica mais apropriada e detalhada, acerca das grandezas físicas de interesse da eletrostática. Este trabalho tenta abordar em detalhes as soluções gráficas e discutir o comportamento dessas grandezas geometricamente em três dimensões. Foram escolhidos dois problemas, sendo eles: a eletrostática de um cubo, com equação de Laplace resolvida em coordenadas cartesianas, e a eletrostática de um cilindro, com equação de Laplace resolvida em coordenadas cilíndricas. Após obtermos as soluções para o potencial elétrico, encontramos também as soluções para campo elétrico e para densidade superficial de cargas induzidas. Em seguida, foram implementadas no *software Maple* de linguagem simbólica, as soluções gráficas para as grandezas da eletrostática citadas acima, tudo isso, em três dimensões. Desse modo, foi possível obter o comportamento proveniente dos resultados das expressões matemáticas que descrevem os conceitos físicos como das equipotenciais, das linhas de campo e da intensidade da densidade de cargas induzidas na superfície cúbica e cilíndrica.

Palavras-chave: equação Laplace; potencial eletrostático; campo elétrico; densidade superficial de cargas induzidas; computação simbólica.

#### **ABSTRACT**

This work presents the graphical solutions for problems related to electrostatic potential in three dimensions, such as solutions of the Laplace equation. From the electrostatic potential, we also present the graphical solutions of the electric field and the surface density of electric charges induced on conductive surfaces, the latter being rarer to find in textbooks on classical electromagnetism. Initially, the general solutions of the Laplace equation were obtained by the conventional method of separation of variables and, later, adapted to the boundary conditions of each problem studied. With the mathematical solutions in hand, we present their graphical representations through symbolic computational methods that illustrate the visual behavior resulting from recurring problems in classical electromagnetism books. At the same time, this work also discusses the approach generally used in textbooks applied to courses in classical electromagnetism, both in Licentiate and Bachelor's degrees in Physics, which are restricted to presenting only the algebraic expressions of the solutions, without presenting a more appropriate geometric discussion and detailed information about the physical quantities of interest in electrostatics. This work tries to approach the graphical solutions in detail and discuss the behavior of these quantities geometrically in three dimensions. Two problems were chosen, namely: the electrostatics of a cube, with Laplace's equation solved in Cartesian coordinates, and the electrostatics of a cylinder, with Laplace's equation solved in cylindrical coordinates. After obtaining the solutions for the electric potential, we also find the solutions for the electric field and for the surface density of induced charges. Then, in the symbolic language Maple software, the graphic solutions for the electrostatic quantities mentioned above were implemented, all in three dimensions. In this way, it was possible to obtain the behavior from the results of mathematical expressions that describe physical concepts such as equipotentials, field lines and the intensity of the density of induced charges on the cubic and cylindrical surface.

**Keywords:** Laplace equation; electrostatic potential; electric field; surface density of induced charges; symbolic computation.

# **LISTA DE ILUSTRAÇÕES**

# **FIGURAS**

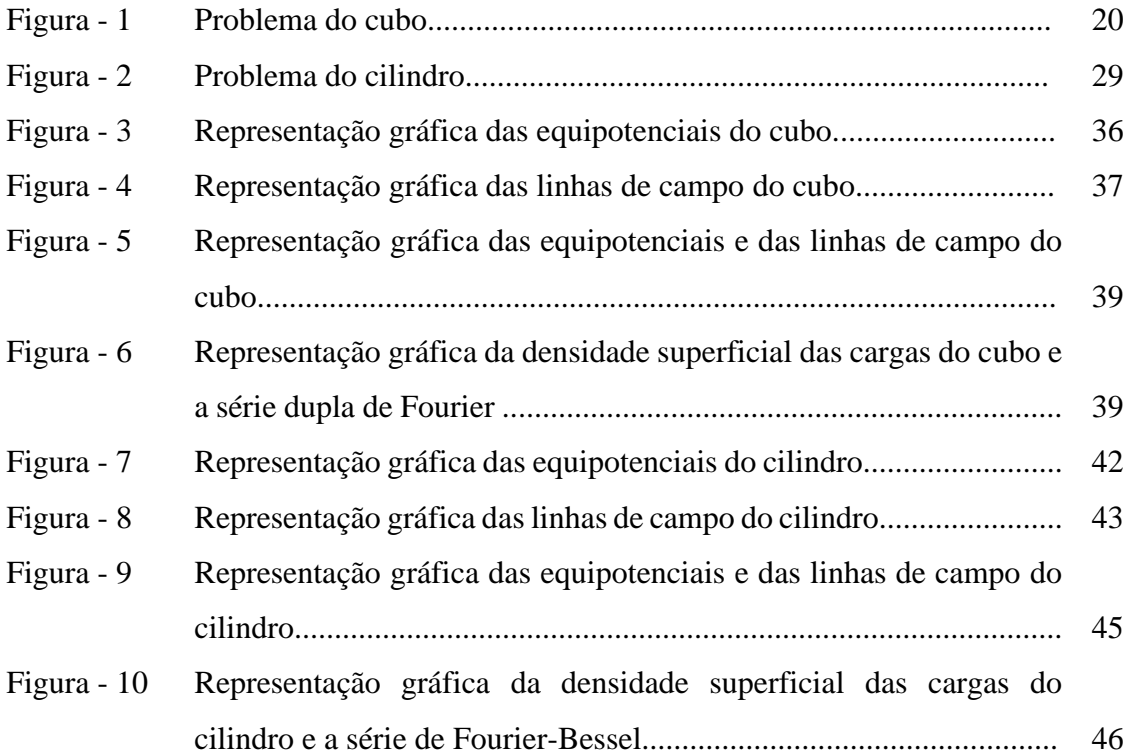

# **SUMÁRIO**

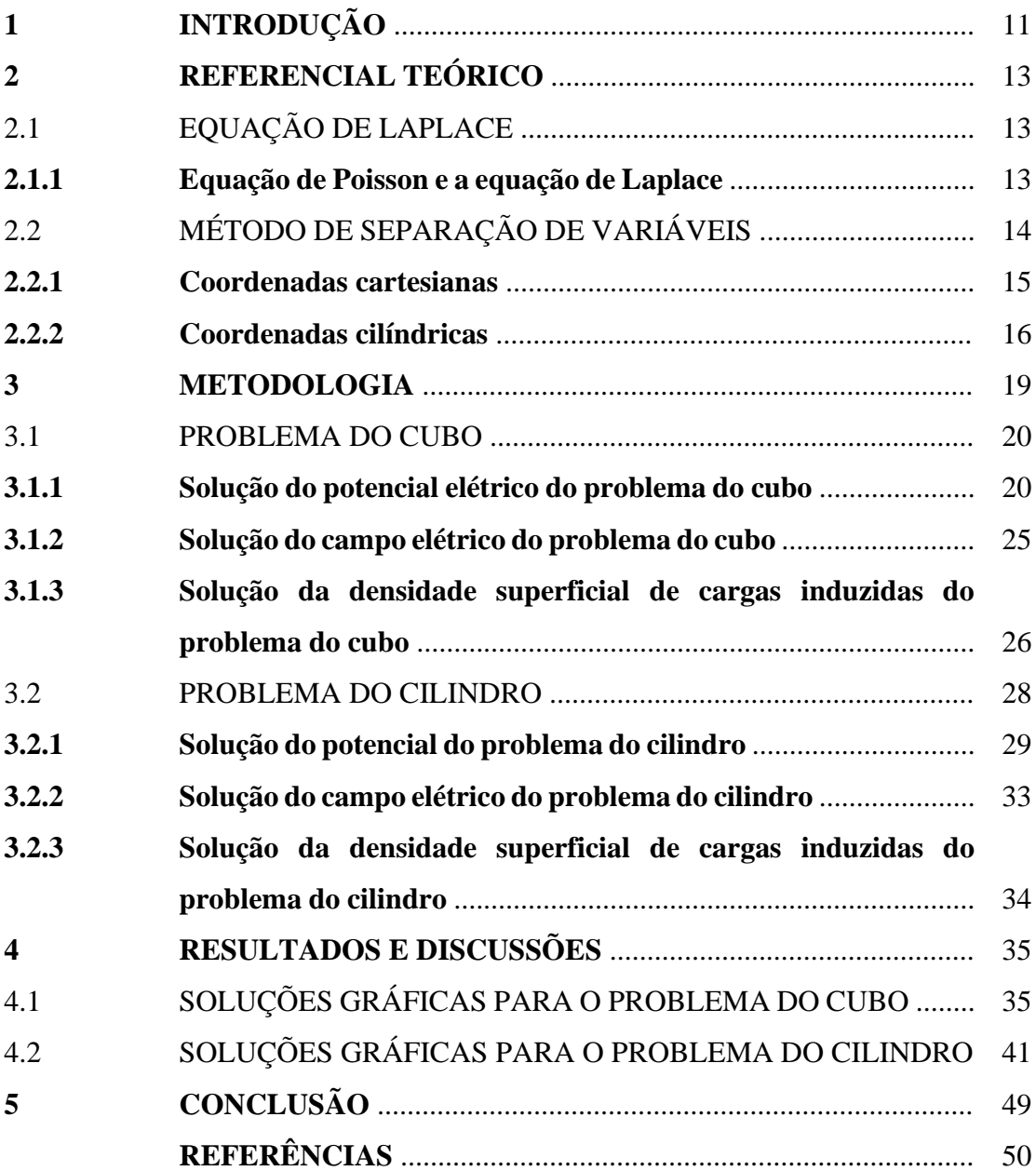

## **1 INTRODUÇÃO**

Ao ingressar no nível superior, em um curso de Licenciatura ou Bacharelado em Física, os alunos no decorrer de sua trajetória acadêmica se depararão com o cálculo diferencial e integral. Esses conteúdos, geralmente, são mais recorrentes no estudo da Física Clássica. Mais à frente, o aluno aprenderá as chamadas equações diferenciais ordinárias (EDO), assim como a sua generalização, as equações diferenciais parciais (EDP), importantes no desenrolar do curso. Especificamente, em uma disciplina de Eletromagnetismo Clássico, o discente verá a equação de Laplace, uma equação parcial linear de segunda ordem. Nesse caso, é preciso que se tenha conhecimento de equações diferenciais parciais e série de Fourier. Contudo, esses acadêmicos terão que buscar em livros específicos da didática do Cálculo e da Física para tentar aprender e se aperfeiçoar nesses tópicos.

Entretanto, não terão oportunidade de vivenciar a solução gráfica de conteúdos, por exemplo, que demonstraria o comportamento do potencial elétrico, campo elétrico e, em raríssimas vezes, a densidade superficial de cargas induzidas. Isso, pois, há certa escassez nos livros de Física, como é possível notar ao consultar: Curso de Física básica: Eletromagnetismo (NUSSENZVEIG, 2015); Eletrodinâmica (GRIFFITHS, 2011); Eletrodinâmica Clássica (BASSALO, 2007); Teoria eletromagnética: parte clássica (BARCELOS NETO, 2015); e/ou Elementos de Física Matemática vol. 2: Equações diferenciais parciais e Cálculo das variações (BASSALO e CATTANI, 2011); nos quais podem ser utilizados no nível superior. Mas, essa falta pode ser amenizada ao se usar uma ferramenta matemática para melhor visualização de problemas clássicos, como o *software Maple*, na qual colaborará para esta pesquisa acadêmica. Logo, considera-se que, a realização desse trabalho é oportuna e de suma importância para acadêmicos.

Portanto, indaga-se: é possível solucionar graficamente problemas envolvendo a Equação de Laplace em três dimensões?

Dessa forma, o objetivo desse trabalho é obter as soluções gráficas em três dimensões para problemas relacionados a equação de Laplace em três dimensões.

Para tanto, foram delineados os seguintes objetivos específicos desse trabalho: abordar a equação de Laplace em três dimensões em coordenadas cartesianas e cilíndricas; solucionar os problemas do cubo e do cilindro a partir do método de separação de variáveis para o potencial elétrico, determinando o campo elétrico e a densidade superficial de cargas induzidas de maneira adicional, e analisar as soluções gráficas em três dimensões obtidas para os problemas do cubo e do cilindro.

Parte-se da hipótese de que a estratégia limitadora dos livro-textos se resume a soluções matemáticas e figuras, que não colaboram na maioria das vezes para a discussão e a visualização dos comportamentos e das características relacionadas a um problema estudado no Eletromagnetismo Clássico, negligenciando o aprendizado e conhecimento de acadêmicos.

A metodologia abrange os livros de nível superior, buscando resolver problemas específicos por intercessão do *Maple*, que é uma ferramenta de matemática sofisticada que qualquer aluno interessado em tecnologia e na área de exatas pode usar para ajudar a resolver e analisar os problemas de Cálculo e Física. Isso, contribui para o aumento do aprendizado sobre expressões matemáticas, mostrando uma visão mais profunda dos problemas levados em consideração.

Neste trabalho, foi estudado as principais características e técnicas para encontrar o potencial eletrostático através da Equação de Laplace em três dimensões. No capítulo 2, foi apresentado uma revisão da Equação de Laplace e analisado a sua aplicação para as grandezas físicas, como: o potencial elétrico, campo elétrico e densidade superficial das cargas. Em seguida, foi aprofundado o assunto sobre a Equação de Laplace para coordenadas cartesianas e cilíndricas e o uso do método de separação de variáveis nessas coordenadas. Logo após, no capítulo 3, foi apresentada a metodologia empregada para pelo menos dois problemas de duas coordenadas distintas, cartesianas e cilíndricas, respectivamente, o cubo e cilindro, como exemplificação, calculando o potencial elétrico, campo elétrico e a densidade superficial de cargas induzidas para serem aproveitadas na produção de representações gráficas em três dimensões. No capítulo 4, foi feito uma análise do comportamento das equipotenciais, linhas de campo e da intensidade da densidade de cargas induzida para os problemas do cubo e do cilindro. E, por fim, concluise que as representações gráficas produzidas, colaboram visualmente para o entendimento sobre as soluções da equação de Laplace em três dimensões, gerando uma maior capacidade de compreensão.

## **2 REFERENCIAL TEÓRICO**

No eletromagnetismo clássico, especificamente em eletrostática, o estudo do potencial elétrico é um assunto que faz parte da grade curricular de todos os cursos de Física, quer seja no Bacharelado, quer seja na Licenciatura. Desta maneira, é evidente que todos os alunos terão contato tanto com a disciplina em si como o tema citado. Além disso, os estudantes se depararão com professores que costumam tratar esse determinado ponto com bastante veemência, pois é uma das principais disciplinas do curso.

Os livros de nível superior utilizados, geralmente, apresentam o conteúdo sobre a eletrostática nos primeiros assuntos, trazendo conceitos iniciais da eletrostática, mas em sequência enfatiza equação de Poisson, a equação de Laplace, as coordenadas trabalhadas, as dimensões e as condições de contorno dos problemas. Além disso, cita alguns exemplos e apresenta alguns exercícios ao final do capítulo estudado. Logo, neste capítulo, será abordado e trabalhado alguns desses conceitos e entre outros.

#### 2.1 EQUAÇÃO DE LAPLACE

Nessa seção, é feita uma abordagem inicial sobre a equação de Poisson, a equação Laplace e as condições de contorno relacionada ao assunto. Como também, será estudado conceitos sobre o campo elétrico e a densidade superficial de cargas induzidas para problemas do Eletromagnetismo Clássico.

#### **2.1.1 Equação de Poisson e equação de Laplace**

Ao iniciar o estudo da equação de Laplace, uma das primeiras definições que o acadêmico em Física do curso superior ver é a do campo elétrico, que pode ser escrito como o gradiente de um potencial escalar.

$$
\vec{E} = -\vec{\nabla}V.\tag{2.1}
$$

Contudo, pela lei de Gauss, como forma alternativa de tratar problemas da eletrostática, seria através da conhecida equação de Poisson.

$$
\nabla^2 V = -\frac{\rho}{\epsilon_0},\tag{2.2}
$$

14

onde a  $\rho$  é a densidade de carga e  $\epsilon_0$  é a constante de permissividade no vácuo. Além disso, para encontrar a solução integral deve-se seguir a imediata relação para o potencial.

$$
V(\vec{r}) = \frac{1}{4\pi\epsilon_0} \iiint_V \frac{\rho(\vec{r}')d\tau'}{r}
$$
 (2.3)

onde é a distância entre a carga e o ponto onde está se medindo o potencial elétrico. Ao tratar de pontos fora da distribuição, onde não há cargas, de maneira que  $\rho = 0$ , conduz a equação de Poisson, como é vista na Equação 2.2, a ser reduzida à equação de Laplace**,**

$$
\nabla^2 V = 0 \tag{2.4}
$$

No cálculo vetorial, o operador  $\nabla^2$  encontrado na Equação 2.4 é chamado de Laplaciano, e nas coordenadas cartesianas, assume a seguinte forma,

$$
\nabla^2 = \frac{\partial^2}{\partial x^2} + \frac{\partial^2}{\partial y^2} + \frac{\partial^2}{\partial z^2}.
$$
 (2.5)

Geralmente, para problemas relacionados a equação de Laplace, é usada algumas condições de contorno, para determinar a solução de um problema específico, e as quais devem ser satisfeitas. Dentre elas, existem as chamadas condições de Dirichlet e Neumann. A condição de Dirichlet é usada a partir de um valor conhecido da função na fronteira do domínio (BASSALO e CATTANI, 2009). Paralelamente, a condição de Neumann é empregada a partir do conhecimento da derivada normal da função do domínio (BASSALO e CATTANI, 2009). Diante disso, a componente normal campo elétrico limítrofe, ou seja, no limite de proximidade da superfície é especificada. Neste caso, trata-se de uma condição de contorno de Neumann, e assim, tem-se a derivada normal do potencial elétrico especificada no limite de proximidade da superfície,

$$
\vec{E} \cdot \hat{n} = -\vec{\nabla}V \cdot \hat{n} = -\frac{\partial V}{\partial n}.
$$
 (2.6)

Uma outra quantidade de interesse na eletrostática é a densidade superficial de carga induzida no condutor que, para condutores em equilíbrio eletrostático, pode ser calculada através da lei de Gauss, resultando na seguinte expressão,

$$
\sigma = -\epsilon_0 \frac{\partial V}{\partial n}.\tag{2.7}
$$

## 2.2 MÉTODO DE SEPARAÇÃO DE VARIÁVEIS

O método de separação de variáveis é uma ferramenta habitualmente utilizada por acadêmicos em Física para resolver equações diferenciais parciais. Esse método é aplicado em situações que envolve o potencial  $(V)$ , quando são especificadas as condições de contornos de alguma região. Se trata de um procedimento básico onde: visase soluções que constituam produtos de funções, uma vez que cada uma dessas estará sujeita exclusivamente de uma das coordenadas (GRIFFITHS, 2011).

Em especial, pode-se destacar algumas equações que são solucionadas a partir desses método, como: Equação de Schroedinger, Equação das Ondas ou de D'Alembert, Equação da Difusão ou de Fourier, Equação de Poisson e por fim, a Equação de Laplace. Esta última, fundamentará a essência que envolve este trabalho nos próximos capítulos, sendo mostrado o seu desenvolvimento e a sua aplicação.

Portanto, começaremos a resolver a equação de Laplace através do método de separação de variáveis em coordenadas cartesianas, logo em seguida, em coordenadas cilíndricas.

#### **2.2.1 Coordenadas cartesianas**

A equação de Laplace em coordenadas cartesianas -  $x, y, z$  - se apresenta através da seguinte equação nestas coordenadas,

$$
\frac{\partial^2 V}{\partial x^2} + \frac{\partial^2 V}{\partial y^2} + \frac{\partial^2 V}{\partial z^2} = 0.
$$
 (2.8)

Damos início ao uso do método da separação de variáveis. Nas três dimensões, teremos

$$
V(x, y, z) = X(x)Y(y)Z(z), \qquad (2.9)
$$

com  $X(x)$ ,  $Y(y)$  e  $Z(z)$  funções unicamente das suas respectivas variáveis. Portanto, a equação de Laplace se torna

$$
YZ\frac{\partial^2 X}{\partial x^2} + XZ\frac{\partial^2 Y}{\partial y^2} + XY\frac{\partial^2 Z}{\partial z^2} = 0,
$$
\n(2.10)

multiplicando os membros da Equação 2.10 por  $1/XYZ$ , obtemos

$$
\frac{1}{X}\frac{\partial^2 X}{\partial x^2} + \frac{1}{Y}\frac{\partial^2 Y}{\partial y^2} + \frac{1}{Z}\frac{\partial^2 Z}{\partial z^2} = 0.
$$
 (2.11)

Cada termo da equação depende somente de uma variável independente, então cada termo corresponderá a uma constante. Aqui, é assumido as constantes de separação nesse problema,

$$
t_x^2 + t_y^2 + t_z^2 = 0,\t(2.12)
$$

onde já se percebe que  $t_x$ ,  $t_y$  e  $t_z$  podem ser reais ou complexas, como mostraremos mais adiante.

Em decorrência disso, obtêm-se três equações diferenciais ordinárias de segunda ordem com coeficientes constantes,

$$
\begin{cases}\n\frac{d^2X}{dx^2} - t_x^2 X = 0, \\
\frac{d^2Y}{dy^2} - t_y^2 Y = 0, \\
\frac{d^2Z}{dz^2} - t_z^2 Z = 0,\n\end{cases}
$$
\n(2.13)

para as respectivas equações, temos as seguintes soluções exponenciais conhecidas

$$
X(x) = C_1 e^{-t_x x} + C_2 e^{t_x x}, \qquad (2.14)
$$

$$
Y(y) = C_3 e^{-t_y y} + C_4 e^{t_y y}, \tag{2.15}
$$

$$
Z(z) = C_5 e^{-t_z z} + C_6 e^{t_z z},
$$
\n(2.16)

sendo  $C_1$ ,  $C_2$ ,  $C_3$ ,  $C_4$ ,  $C_5$  e  $C_6$  constantes. Logo, solução geral da equação de Laplace em coordenadas cartesianas para problemas em três dimensões será

$$
V(x, y, z) = (C_1 e^{-t_x x} + C_2 e^{t_x x})(C_3 e^{-t_y y} + C_4 e^{t_y y})(C_5 e^{-t_z z} + C_6 e^{t_z z}).
$$
 (2.17)

#### **2.2.2 Coordenadas cilíndricas**

A equação de Laplace em coordenadas cilíndricas -  $\rho$ ,  $\phi$ ,  $z$  - se apresenta através do operador Laplaciano nestas coordenadas,

$$
\nabla^2 V = \frac{\partial^2 V}{\partial \rho^2} + \frac{1}{\rho} \frac{\partial V}{\partial \rho} + \frac{1}{\rho^2} \left( \frac{\partial^2 V}{\partial \phi^2} \right) + \frac{\partial^2 V}{\partial z^2} = 0.
$$
 (2.18)

Utilizando-se do método de separação de variáveis para V, temos como solução para equação de Laplace, a seguinte função

$$
V(\rho, \phi, z) = R(\rho)\Phi(\phi)Z(z). \tag{2.19}
$$

sendo

$$
\begin{cases}\n\frac{\partial V}{\partial \rho} = R' \Phi Z, \\
\frac{\partial^2 V}{\partial \rho^2} = R'' \Phi Z, \\
\frac{\partial^2 V}{\partial \phi^2} = R \Phi'' Z, \\
\frac{\partial^2 V}{\partial z^2} = R \Phi Z'',\n\end{cases}
$$
\n(2.20)

então, a equação de Laplace ficará na seguinte maneira

$$
R''\Phi Z + \frac{1}{\rho}R'\Phi Z + \frac{1}{\rho^2}R\Phi''Z + R\Phi Z'' = 0,
$$
 (2.21)

dividindo-se a Equação 2.21 por  $1/R\Phi Z$ , temos a seguinte equação

$$
\frac{R''}{R} + \frac{1}{\rho} \frac{R'}{R} + \frac{1}{\rho^2} \frac{\Phi''}{\Phi} + \frac{Z''}{Z} = 0,
$$
\n(2.22)

desse modo,

$$
\frac{R''}{R} + \frac{1}{\rho} \frac{R'}{R} + \frac{1}{\rho^2} \frac{\Phi''}{\Phi} = -\frac{Z''}{Z}.
$$
\n(2.23)

No primeiro membro há uma função  $(\rho, \phi)$ , em compensação no segundo membro, há uma função de z, logo teremos uma constante real ou complexa, que depende das condições de contorno do problema. Sendo assim,

$$
-\frac{Z^{\prime\prime}}{Z} = \beta^2,\tag{2.24}
$$

então, como solução, temos

$$
Z(z) = C_1 \cosh(\beta z) + C_2 \sinh(\beta z), \qquad (2.25)
$$

onde  $\beta$  será real ou complexo.

Para a equação de Laplace, teremos:

$$
\frac{R''}{R} + \frac{1}{\rho} \frac{R'}{R} + \frac{1}{\rho^2} \frac{\Phi''}{\Phi} = -\beta^2,
$$
\n(2.26)

que multiplicando por  $\rho^2$  a Equação 2.26, fica da seguinte forma:

$$
\rho^2 \frac{R''}{R} + \rho \frac{R'}{R} + \beta^2 \rho^2 = -\frac{\Phi''}{\Phi} = k^2.
$$
 (2.27)

sendo  $k$  real ou complexo.

Entretanto, tem-se uma função unívoca e a solução para  $\phi$  deve ser periódica, consequentemente,

$$
\frac{\Phi^{\prime\prime}}{\Phi} = -k^2,\tag{2.28}
$$

$$
\Phi(\phi) = C_3 \cos(k\phi) + C_4 \sin(k\phi). \tag{2.29}
$$

A equação em  $\rho$ , ficará da seguinte maneira

$$
\rho^2 \frac{R''}{R} + \rho \frac{R'}{R} + \beta^2 \rho^2 = k^2,
$$
\n(2.30)

multiplicando a Equação 2.30 por  $R$ , temos a equação de Bessel

$$
\rho^2 R'' + \rho R' + (\beta^2 \rho^2 - k^2) R = 0, \qquad (2.31)
$$

e sua solução será,

$$
R(\rho) = C_5 J_k(\beta \rho) + C_6 N_k(\beta \rho), \qquad (2.32)
$$

sendo  $\beta$ real ou complexo,  $J_k$ a função de Bessel de primeira espécie e  $N_k$ a função de Bessel de segunda espécie, ambas com índice  $k$ .

Por fim, uma solução para a equação de Laplace em coordenadas cilíndricas, será

$$
V(\rho, \phi, z) = [C_1 \cosh(\beta z) + C_2 \sinh(\beta z)][C_3 \cos(k\phi) + C_4 \sin(k\phi)][C_5J_k(\beta \rho) + C_6N_k(\beta \rho)].
$$
\n(2.33)

#### **3 METODOLOGIA**

Neste capítulo serão definidos os procedimentos que serão utilizados para atingir os objetivos, visto que, está baseada em assuntos teóricos buscado nos livros e trabalhos acadêmicos para embasamento complementar dos ideais propostos inicialmente.

Neste sentido, a metodologia envolve a estratégia de análise de dados, utilizando de métodos matemáticos já existentes e técnicas computacionais avançadas. Essa situação conduziu-nos a solucionar problemas referentes ao tema, como instrumento de coleta e levantamento das informações, proporcionando abarcar a análise experimental no *Maple*. Assim, opta-se por utilizar esse meio devido a necessidade de mostrar o que pôde ser feito.

Os procedimentos de coleta dos dados supracitados, ocorrerá através de pesquisa bibliográfica, com abordagem quantitativa, com o intuito de relacionar os dados para a interpretação.

Para interpretar os dados, foi utilizado uma estratégia que se baseia na relação quantitativo-qualitativo associando a estatística descritiva ao emparelhamento dos resultados com argumentos elaborados e outras apresentamos o resultado do método utilizado da pesquisa em figuras que representam cada problema apresentado nesse trabalho de forma a complementar com os conceitos acerca dos procedimentos de observar e descrever.

Ao longo da construção da pesquisa, o primeiro procedimento realizado diz respeito à apresentação da equação de Laplace e seus desdobramentos na eletrostática. Em seguida, abordou-se as coordenadas em três dimensões da equação de Laplace, para melhor evidenciar os métodos escolhidos para satisfazer a problemática tangente as suas características demonstradas no desenvolvimento. Ao final, a dedução de problemas específicos irá enfatizar e dar sentido a aplicação desse método para os estudos na Física.

Os dados analisados serão transformados em representações gráficas e/ou figuras para melhor visualização de grandezas físicas a partir de soluções derivadas da equação de Laplace. Portanto, os dados foram cruzados e interpretados tanto em quantidade como em qualidade para se constatar aspectos referentes ao tema.

#### 3.1 PROBLEMA DO CUBO

Nesta seção, será resolvido o Problema 1 do cubo para alcançar a solução do potencial eletrostático. Entretanto, adicionalmente, serão calculados o campo elétrico e a densidade superficial de cargas induzida a partir da solução do potencial. Dessa forma, utilizando as condições de contorno estabelecidas inicialmente pelo respectivo problema adaptado do livro-texto (BASSALO e CATTANI, 2009), será utilizado o método de separações de variáveis em coordenadas cartesianas para se determinar o potencial eletrostático.

**Problema 1.** Um cubo de lado a possui 5 de suas 6 faces ( $x = 0$ ,  $x = a$ ,  $y = 0$ ,  $y = a$  e  $z = a$ ) constituídas de placas condutoras estando soldadas entre si e aterradas, como indica a Figura 1 a seguir. Em  $z = 0$  a superfície apresenta potencial elétrico especificado por uma função  $V(x, y) = V_0$ , e isolada eletricamente das demais faces por colas isolantes.

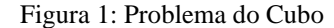

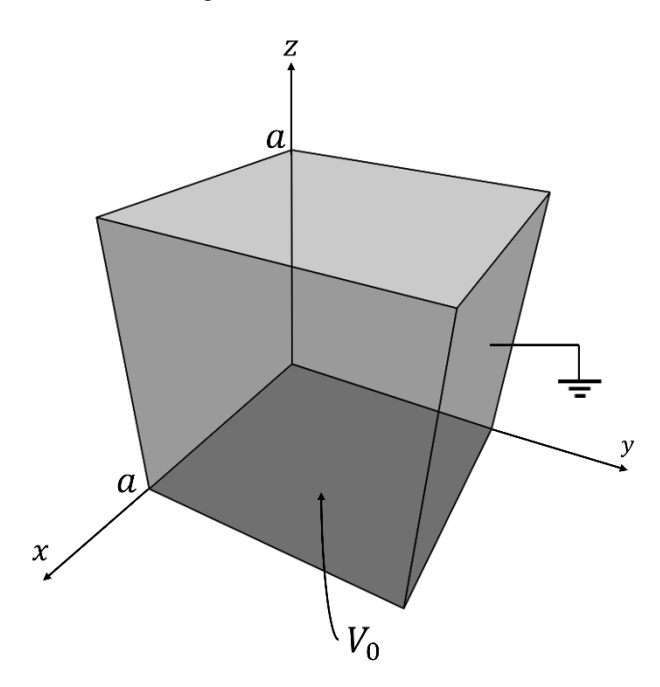

Fonte: elaborada no sistema computacional *Maple* pelo autor (2022)

#### **3.1.1 Solução do potencial elétrico do problema do cubo**

**Solução:** Para esse problema em específico, do cubo, trabalha-se em três dimensões e com as seguintes condições de contorno:

- **i**)  $V(0, y, z) = 0$ , **ii**)  $V(a, y, z) = 0$ , **iii**)  $V(x, 0, z) = 0$ , **iv**)  $V(x, a, z) = 0$ , **v**)  $V(x, y, a) = 0$ ,
- **vi**)  $V(x, y, 0) = V(x, y) = V_0$

Vamos partir da solução geral expressa na Equação 2.17. Então, aplicando a condição (**i**), temos

$$
V(0, y, z) = (C_1 + C_2)(C_3e^{-t_y y} + C_4e^{t_y y})(C_5e^{-t_z z} + C_6e^{t_z z}) = 0, \quad (3.1)
$$

o que implica que  $C_1 + C_2 = 0$  e  $C_2 = -C_1$ . Assim, reduziremos a uma única constante na solução geral,

$$
V(x, y, z) = C_1(e^{-t_x x} - e^{t_x x})(C_3 e^{-t_y y} + C_4 e^{t_y y})(C_5 e^{-t_z z} + C_6 e^{t_z z}).
$$
 (3.2)

aplicando a condição (**ii**), temos

$$
V(a, y, z) = C_1(e^{-t_x a} - e^{t_x a})(C_3 e^{-t_y y} + C_4 e^{t_y y})(C_5 e^{-t_z z} + C_6 e^{t_z z}) = 0
$$
 (3.3)

Extrai-se que  $e^{-t_x a} - e^{t_x a} = 0$  ou  $e^{2t_x a} = 1$ . Admitindo que  $t_x$  seja complexo, temos na equação de Euler  $e^{i2n_x\pi} = \cos 2n_x\pi + i \sin 2n_x\pi = 1$ , então,  $e^{2t_x a} = e^{i2n_x\pi}$ , chegamos à conclusão que  $t_x a = in\pi$ . Assim, teremos um conjunto infinito de soluções para  $t_x$ , com

$$
t_x = \frac{i n_x \pi}{a}; \ \ n_x = 1, 2, 3 \dots \tag{3.4}
$$

sendo  $n_x$  um número inteiro positivo. A solução do problema se reduz a

$$
V(x, y, z) = C_1 \left( e^{-i n_x \pi x/a} - e^{i n_x \pi x/a} \right) \left( C_3 e^{-t_y y} + C_4 e^{t_y y} \right) \left( C_5 e^{-t_z z} + C_6 e^{t_z z} \right) = 0,
$$
\n(3.5)

ou, usando o fato que  $sin(x) = -\frac{e^{-ix} - e^{ix}}{x^2}$  $\frac{-e}{2i}$ , teremos que

$$
V(x, y, z) = -2iC_1\sin\left(\frac{n_x\pi x}{a}\right)(C_3e^{-t_yy} + C_4e^{t_yy})(C_5e^{-t_zz} + C_6e^{t_zz})
$$
  
= 0. (3.6)

A constante −2iC<sub>1</sub> é dispensável, pois será produto com outras constantes. A solução resume-se a

$$
V(x, y, z) = \sin\left(\frac{n_x \pi x}{a}\right) (C_3 e^{-t_y y} + C_4 e^{t_y y})(C_5 e^{-t_z z} + C_6 e^{t_z z}). \tag{3.7}
$$

Continuando o mesmo processo para as condições de contorno (**iii**) e (**iv**), temos que

$$
t_y = \frac{i n_y \pi}{a}; \ \ n_y = 1, 2, 3 \dots \tag{3.8}
$$

sendo  $n_{\mathbf{y}}$ um número inteiro positivo. Sendo assim, teremos uma soma infinitas de termos para  $n_x$  e  $n_y$ . A solução geral ficará

$$
V(x, y, z) = \sum_{n_x=1}^{\infty} \sum_{n_y=1}^{\infty} \sin\left(\frac{n_x \pi x}{a}\right) \sin\left(\frac{n_y \pi y}{a}\right) (C_5 e^{-t_z z} + C_6 e^{t_z z}).
$$
 (3.9)

De pronto, damos continuidade com a condição (**v**), logo

$$
V(x, y, a) = \sum_{n_x=1}^{\infty} \sum_{n_y=1}^{\infty} \sin\left(\frac{n_x \pi x}{a}\right) \sin\left(\frac{n_y \pi y}{a}\right) (C_5 e^{-t_z a} + C_6 e^{t_z a}) = 0, \tag{3.10}
$$

de onde tira-se que  $(C_5e^{-t_z a} + C_6e^{t_z a}) = 0$ , ou seja,  $C_6 = -C_5e^{-2t_z a}$ . Dessa maneira a solução se abreviará a

$$
V(x, y, z) = \sum_{n_x=1}^{\infty} \sum_{n_y=1}^{\infty} \sin\left(\frac{n_x \pi x}{a}\right) \sin\left(\frac{n_y \pi y}{a}\right) C_5 \left[e^{-t_z(z-a)} - e^{t_z(z-a)}\right]
$$
  
= 0. (3.11)

Para simplificar, e reformulando a constante  $C_5$  como sendo  $C_5 = -C_5' e^{t_z a}$ . Desse modo, escreve-se o termo dependente de variável z por uma solução através de um seno hiperbólico, como mostrado a seguir

$$
V(x, y, z) = \sum_{n_x=1}^{\infty} \sum_{n_y=1}^{\infty} C'_5 \sin\left(\frac{n_x \pi x}{a}\right) \sin\left(\frac{n_y \pi y}{a}\right) \left[e^{t_z(z-a)} - e^{-t_z(z-a)}\right]
$$
  
= 0, (3.12)

Sabendo que,  $sinh(z) = \frac{e^{z}-e^{-z}}{2}$  $\frac{e}{2}$ , tem-se

$$
V(x,y,z) = \sum_{n_x=1}^{\infty} \sum_{n_y=1}^{\infty} 2C_5' \sin\left(\frac{n_x \pi x}{a}\right) \sin\left(\frac{n_y \pi y}{a}\right) \sinh[t_z(z-a)] = 0, \tag{3.13}
$$

$$
V(x, y, z) = \sum_{n_x=1}^{\infty} \sum_{n_y=1}^{\infty} W_{n_x, n_y} \sin\left(\frac{n_x \pi x}{a}\right) \sin\left(\frac{n_y \pi y}{a}\right) \sinh[t_z(z-a)]
$$
  
= 0 (3.14)

onde foi suprimida a constante  $C'_5$  definindo  $W_{n_x,n_y} \equiv 2C'_5$ . Conforme foi admitido  $t_x^2$  +  $t_y^2 + t_z^2 = 0$ , ao passo que foram encontrados os valores de  $t_x$  e  $t_y$ , basta agora determinar  $t_z$ , da seguinte maneira,

$$
t_z = -i \sqrt{\left(\frac{i n_x \pi}{a}\right)^2 + \left(\frac{i n_y \pi}{a}\right)^2},\tag{3.15}
$$

$$
t_z = -i \sqrt{(-1) \left(\frac{\pi}{a}\right)^2 n_x^2 + (-1) \left(\frac{\pi}{a}\right)^2 n_y^2},
$$
\n(3.16)

$$
t_z = -i^2 \left(\frac{\pi}{a}\right) \sqrt{n_x^2 + n_y^2},\tag{3.17}
$$

$$
t_z = \frac{\pi \sqrt{n_x^2 + n_y^2}}{a}.
$$
\n(3.18)

onde foi escolhido o sinal negativo de tal maneira que  $t_z$  fique positivo. Então, tem-se uma solução da seguinte forma,

$$
V(x, y, z)
$$
  
= 
$$
\sum_{n_x=1}^{\infty} \sum_{n_y=1}^{\infty} W_{n_x, n_y} \sin\left(\frac{n_x \pi x}{a}\right) \sin\left(\frac{n_y \pi y}{a}\right) \sinh\left[-\pi \sqrt{n_x^2 + n_y^2} (1 - z/a)\right].
$$
 (3.19)

aplicando a condição ( $vi$ ) para determinar os coeficientes de  $W_{n_x,n_y}$ . Resta,

$$
V(x, y, 0) = V(x, y) = V_0
$$
  
= 
$$
\sum_{n_x=1}^{\infty} \sum_{n_y=1}^{\infty} W_{n_x, n_y} \sin\left(\frac{n_x \pi x}{a}\right) \sin\left(\frac{n_y \pi y}{a}\right) \sinh\left(-\pi \sqrt{n_x^2 + n_y^2}\right),
$$
 (3.20)

onde percebe-se que a função  $V(x, y)$  de duas variáveis é expressa por uma série de Fourier dupla em senos. Entretanto, empregando o truque de Fourier, é multiplicado

ambos os lados da equação por  $sin\left(\frac{n'_x\pi x}{a}\right)$  $\left(\frac{n'_y\pi x}{a}\right)$  sin  $\left(\frac{n'_y\pi y}{a}\right)$  $\left(\frac{\partial u}{\partial a}\right)$  e integra-se de 0 a *a*. Do seguinte modo,

$$
\int_{0}^{a} \int_{0}^{a} V_{0} \sin\left(\frac{n_{x}'\pi x}{a}\right) \sin\left(\frac{n_{y}'\pi y}{a}\right) dxdy
$$
\n
$$
= \sum_{n_{x}=1}^{\infty} \sum_{n_{y}=1}^{\infty} W_{n_{x},n_{y}} \sinh\left(-\pi \sqrt{n_{x}^{2} + n_{y}^{2}}\right) \int_{0}^{a} \int_{0}^{a} \sin\left(\frac{n_{x}'\pi x}{a}\right) \sin\left(\frac{n_{y}'\pi y}{a}\right)
$$
\n
$$
\sin\left(\frac{n_{x}\pi x}{a}\right) \sin\left(\frac{n_{y}\pi y}{a}\right) dxdy, \tag{3.21}
$$

dessa maneira,

$$
\int_{0}^{a} \int_{0}^{a} V_{0} \sin\left(\frac{n_{x}'\pi x}{a}\right) \sin\left(\frac{n_{y}'\pi y}{a}\right) dxdy
$$
\n
$$
= \sum_{n_{x}=1}^{\infty} \sum_{n_{y}=1}^{\infty} W_{n_{x},n_{y}} \sinh\left(-\pi \sqrt{n_{x}^{2} + n_{y}^{2}}\right) \int_{0}^{a} \sin\left(\frac{n_{x}'\pi x}{a}\right) \sin\left(\frac{n_{x}\pi x}{a}\right) dx
$$
\n
$$
\int_{0}^{a} \sin\left(\frac{n_{y}'\pi x}{a}\right) \sin\left(\frac{n_{y}\pi y}{a}\right) dy. \tag{3.22}
$$

Isto indica que as integrais do membro direito da Equação 3.22 tem propriedade de uma delta de Kronecker

$$
\begin{cases}\n\int_0^a \sin\left(\frac{n'_x \pi x}{a}\right) \sin\left(\frac{n_x \pi x}{a}\right) dx = a \delta_{n_x, n'_x}/2 \\
\int_0^a \sin\left(\frac{n'_y \pi x}{a}\right) \sin\left(\frac{n_y \pi y}{a}\right) dy = a \delta_{n_y, n'_y}/2\n\end{cases}
$$
\n(3.23)

Substituindo os termos determinados do lado direito da igualdade, tem-se

$$
\int_0^a \int_0^a V_0(x, y) \sin\left(\frac{n'_x \pi x}{a}\right) \sin\left(\frac{n'_y \pi x}{a}\right) dx dy
$$
  
= 
$$
\sum_{n_x=1}^\infty \sum_{n_y=1}^\infty W_{n_x, n_y} \sinh\left(-\pi \sqrt{n_x^2 + n_y^2}\right) \frac{a^2}{4} \delta_{n_x, n'_x} \delta_{n_y, n'_y},
$$
(3.24)

onde  $\delta_{n_x,n'_x}$  e  $\delta_{n_y,n'_y}$  será diferente de zero somente para  $n_x = n'_x$  e  $n_y = n'_y$ , resultando em

$$
W_{n_x,n_y}
$$
\n
$$
= \frac{4}{a^2 \sinh\left(-\pi\sqrt{n_x^2 + n_y^2}\right)} \int_0^a \int_0^a V_0(x,y) \sin\left(\frac{n_x \pi x}{a}\right) \sin\left(\frac{n_y \pi y}{a}\right) dx dy. \tag{3.25}
$$

Isto é,

$$
W_{n_x,n_y} = \frac{4}{a^2 \sinh\left(-\pi\sqrt{n_x^2 + n_y^2}\right)} \int_0^a \int_0^a V_0 \sin\left(\frac{n_x \pi x}{a}\right) \sin\left(\frac{n_y \pi y}{a}\right) dx dy, \tag{3.26}
$$

desenvolvendo a integral dupla da Equação 3.26,

$$
W_{n_x,n_y} = \frac{4V_0}{a^2 \sinh\left(-\pi\sqrt{n_x^2 + n_y^2}\right)} \int_0^a \sin\left(\frac{n_x \pi x}{a}\right) dx \int_0^a \sin\left(\frac{n_y \pi y}{a}\right) dy,\tag{3.27}
$$

e, calculando essas integrais, logo  $W_{n_x,n_y}$  fica

$$
W_{n_x,n_y} = \frac{4V_0}{a^2 \sinh(-\pi \sqrt{n_x^2 + n_y^2})} \left(\frac{a}{n_x \pi}\right) \left(\frac{a}{n_y \pi}\right) (1 - \cos n_x \pi) (1 - \cos n_y \pi),
$$
\n(3.28)

e, teremos então que,

$$
W_{n_x,n_y} = \begin{cases} 0, & para\ n_x \, e/ou\ n_y \, pares. \\ \frac{16V_0}{n_x n_y \pi^2 sinh(-\pi \sqrt{n_x^2 + n_y^2})}, & para\ n_x \, e\ n_y \, impares. \end{cases} \tag{3.29}
$$

Isso, implica em um conjunto infinito de coeficientes  $W_{n_x,n_y}$  e de soluções. Finalmente, a solução geral para o problema será,

$$
V(x, y, z)
$$
\n
$$
= \sum_{n_x, n_y=1,3,5\ldots} \frac{16V_0}{n_x n_y \pi^2 \sinh(-\pi \sqrt{n_x^2 + n_y^2})} \sin\left(\frac{n_x \pi x}{a}\right) \sin\left(\frac{n_y \pi y}{a}\right)
$$
\n
$$
\sinh\left[-\pi \sqrt{n_x^2 + n_y^2} \left(1 - \frac{z}{a}\right)\right].
$$
\n(3.30)

#### **3.1.2 Solução do campo elétrico do problema do cubo**

O campo elétrico para esse problema pode ser calculado através da Equação 3.30 pela seguinte definição  $\vec{E} = -\vec{\nabla}V$ . Assim, calculando cada componente nas direções x, y e z, temos

$$
E_x = -\frac{\partial V}{\partial x},\tag{3.31}
$$

 $logo$  o campo elétrico na direção  $x$  será

$$
E_x = -\frac{16V_0}{\pi a} \sum_{n_x, n_y = 1, 3, 5 \dots} \frac{1}{n_y \sinh(-\pi \sqrt{n_x^2 + n_y^2})} \cos\left(\frac{n_x \pi x}{a}\right) \sin\left(\frac{n_y \pi y}{a}\right)
$$
  

$$
\sinh\left[-\pi \sqrt{n_x^2 + n_y^2} \left(1 - \frac{z}{a}\right)\right].
$$
 (3.32)

O campo elétrico na direção y será

$$
E_y = -\frac{\partial V}{\partial y},\tag{3.33}
$$

logo,

$$
E_{y} = -\frac{16V_{0}}{\pi a} \sum_{n_{x}, n_{y}=1,3,5...} \frac{1}{n_{x} \sinh(-\pi \sqrt{n_{x}^{2} + n_{y}^{2}})} \sin\left(\frac{n_{x} \pi x}{a}\right) \cos\left(\frac{n_{y} \pi y}{a}\right)
$$

$$
\sinh\left[-\pi \sqrt{n_{x}^{2} + n_{y}^{2}} \left(1 - \frac{z}{a}\right)\right].
$$
(3.34)

O campo elétrico na direção z será

$$
E_z = -\frac{\partial V}{\partial z},\tag{3.35}
$$

logo,

$$
E_z = -\frac{16V_0}{\pi a} \sum_{n_x, n_y = 1, 3, 5, \dots} \frac{\sqrt{n_x^2 + n_y^2}}{n_x n_y \sinh(-\pi \sqrt{n_x^2 + n_y^2})} \sin\left(\frac{n_x \pi x}{a}\right)
$$
  

$$
\sin\left(\frac{n_y \pi y}{a}\right) \cosh\left[-\pi \sqrt{n_x^2 + n_y^2} \left(1 - \frac{z}{a}\right)\right].
$$
 (3.36)

## **3.1.3 Solução da densidade superficial de cargas induzidas do problema do cubo**

Para solucionar as densidades de cargas superficiais induzidas na superfície interna ao cubo, é usado a equação da descontinuidade para componente normal do campo elétrico,

$$
E_1^{\perp} - E_2^{\perp} = \sigma / \epsilon_0. \tag{3.37}
$$

Sendo  $E_1^{\perp} = 0$  dentro da placa e  $E_2^{\perp}$  sendo o campo prontamente para fora da placa, temos

$$
\sigma = -\epsilon_0 E_2^{\perp}.
$$
\n(3.38)

Para a placa em  $x = a$ , temos,

$$
\sigma(y, z) = -\lim_{x \to a} \epsilon_0 E_x.
$$
\n(3.39)

Aplicando o limite, a densidade superficial das cargas em cada uma das placas laterais do cubo, é

$$
\sigma_{x=a}(y, z) = \lim_{x \to a} \epsilon_0 \frac{16V_0}{\pi a} \sum_{n_x, n_y = 1, 3, 5 \dots} \frac{1}{n_y \sinh(-\pi \sqrt{n_x^2 + n_y^2})} \cos\left(\frac{n_x \pi x}{a}\right)
$$

$$
\sin\left(\frac{n_y \pi y}{a}\right) \sinh\left[-\pi \sqrt{n_x^2 + n_y^2} \left(1 - \frac{z}{a}\right)\right].
$$
(3.40)

tomando o limite, a densidade superficial de cargas será

$$
\sigma(y, z) = \epsilon_0 \frac{16V_0}{\pi a} \sum_{n_x, n_y = 1, 3, 5...} \frac{1}{n_y \sinh(-\pi \sqrt{n_x^2 + n_y^2})} \cos(n_x \pi)
$$
  

$$
\sin\left(\frac{n_y \pi y}{a}\right) \sinh\left[-\pi \sqrt{n_x^2 + n_y^2} \left(1 - \frac{z}{a}\right)\right].
$$
 (3.41)

Para tanto, fazendo para a placa em  $y = a$ , por simetria, encontraremos a densidade superficial das cargas em cada uma das placas laterais do cubo também quando

$$
\sigma(x, z) = -\lim_{y \to a} \epsilon_0 E_y.
$$
\n(3.42)

assim, tomando o limite,

$$
\sigma_{y=a}(x,z) = \lim_{y \to a} \epsilon_0 \frac{16V_0}{\pi a} \sum_{n_x, n_y = 1,3,5 \dots} \frac{1}{n_x \sinh(-\pi \sqrt{n_x^2 + n_y^2})} \sin\left(\frac{n_x \pi x}{a}\right)
$$

$$
\cos\left(\frac{n_y \pi y}{a}\right) \sinh\left[-\pi \sqrt{n_x^2 + n_y^2} \left(1 - \frac{z}{a}\right)\right],\tag{3.43}
$$

chegaríamos a seguinte densidade de cargas induzida,

$$
\sigma(x,z) = \epsilon_0 \frac{16V_0}{\pi a} \sum_{n_x, n_y = 1,3,5 \dots} \frac{1}{n_x \sinh(-\pi \sqrt{n_x^2 + n_y^2})} \sin\left(\frac{n_x \pi x}{a}\right)
$$

$$
\cos(n_y \pi) \sinh\left[-\pi \sqrt{n_x^2 + n_y^2} \left(1 - \frac{z}{a}\right)\right].
$$
(3.44)

Entretanto, para a placa em  $z = a$ , temos a seguinte solução para densidade de cargas induzidas

$$
\sigma(x, y) = -\lim_{z \to a} \epsilon_0 E_z.
$$
\n(3.45)

Então, tomando o limite a seguir

$$
\sigma_{z=a}(x, y) = \lim_{z \to a} \epsilon_0 \frac{16V_0}{\pi a} \sum_{n_x, n_y = 1, 3, 5 \dots} \frac{\sqrt{n_x^2 + n_y^2}}{n_x n_y \sinh(-\pi \sqrt{n_x^2 + n_y^2})}
$$
  

$$
\sin\left(\frac{n_x \pi x}{a}\right) \sin\left(\frac{n_y \pi x}{a}\right) \cosh\left[-\pi \sqrt{n_x^2 + n_y^2} \left(1 - \frac{z}{a}\right)\right],
$$
 (3.46)

teríamos a seguinte densidade de cargas induzida,

$$
\sigma(x, y)
$$
\n
$$
= \epsilon_0 \frac{16V_0}{\pi a} \sum_{n_x, n_y = 1, 3, 5, \dots} \frac{\sqrt{n_x^2 + n_y^2}}{n_x n_y \sinh(-\pi \sqrt{n_x^2 + n_y^2})} \sin\left(\frac{n_x \pi x}{a}\right) \sin\left(\frac{n_y \pi y}{a}\right). \tag{3.47}
$$

#### 3.2 PROBLEMA DO CILINDRO

Aqui, nesta seção, assim como foi feito para o problema do cubo, consiste em resolver um problema qualquer em coordenadas cilíndricas, e determinar a solução para potencial eletrostático a partir do método de separação de variáveis. Contudo, adicionalmente, também calculamos o campo elétrico e a densidade superficial de carga para o cilindro.

Novamente, com o advento da utilização de métodos algébricos computacionais por intermédio do *Maple*, é possível, implementar a criação de representações gráficas para o problema do cilindro, assim como para demais grandezas físicas relacionado ao potencial elétrico. O problema do cilindro é comumente encontrado no estudo do eletromagnetismo clássico. Para isso, é proposto o seguinte problema adaptado do livrotexto (BASSALO e CATTANI, 2009), denominado de Problema 2, para ser usado em nossa aplicação.

**Problema 2**. Seja um cilindro de raio *a* e de altura *h*. As bases, inferior e superior, estão nos planos  $z = 0$  e  $z = h$ , respectivamente. Calcular o potencial em todos os pontos interiores do cilindro. Sabendo que, o potencial na face lateral e na face superior é nulo e na base inferior é dado por  $V_0$ .

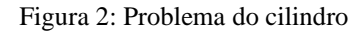

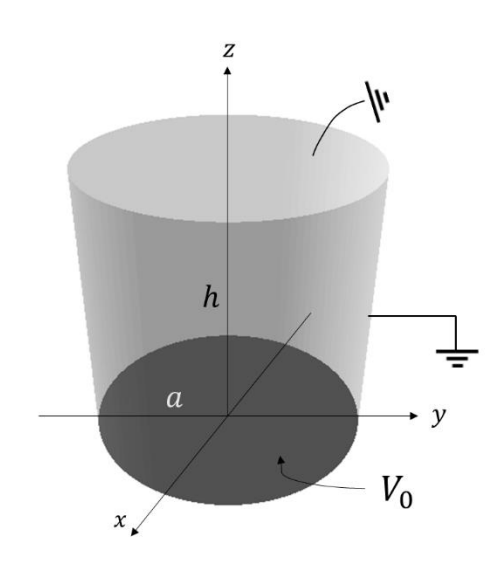

Fonte: elaborada no sistema computacional *Maple* pelo autor (2022)

### **3.2.1 Solução do potencial do problema do cilindro**

Nessa subseção, será resolvido o problema sugerido usando o método de separação de variáveis em coordenadas cilíndricas e as condições de contorno do problema cilíndrico.

**Resolução:** Para esse problema em específico, do cilindro, trabalharemos em três dimensões, diferentemente do problema anterior, aqui aplica-se as coordenadas cilíndricas, e com as seguintes condições de contorno:

$$
i) V(a, \phi, z) = 0;
$$

- **ii**)  $V(\rho, \phi, h) = 0$ ;
- **iii**)  $V(\rho, \phi, 0) = V_0$ .

Para a coordenada z, o potencial se anula apenas no ponto  $z = h$ , a solução em (z) deverá ser exponencial de argumento real, ou seja:

$$
Z(z) = C_1 \cosh(\beta z) + C_2 \sinh(\beta z). \tag{3.48}
$$

Vale ressaltar que, o potencial é uma função unívoca e por ter as condições de contorno imposto a  $\beta$  real, de maneira similar a Equação 2.33, então a solução geral para a equação de Laplace será:

$$
V(\rho, \phi, z) = [C_1 \cosh(\beta z) + C_2 \sinh(\beta z)][C_3 \cos(m\phi) + C_4 \sin(m\phi)][C_5J_m(\beta \rho) + C_6N_m(\beta \rho)].
$$
\n(3.49)

Devemos, então, determinar essas constantes usando as condições de contorno. Assim, aplicando (**ii**):

$$
V(\rho, \phi, h) = R(\rho)\Phi(\phi)[C_1 \cosh(\beta h) + C_2 \sinh(\beta h)] = 0, \qquad (3.50)
$$

o que implica que  $C_1 \cosh(\beta h) + C_2 \sinh(\beta h) = 0$  e  $C_1 = -C_2 \sinh(\beta h) / \cosh(\beta h)$ . Portanto, a constante  $C_1$ , será substituída na Equação 3.48, de tal modo que

$$
Z(z) = -\frac{C_2 \sinh(\beta h)}{\cosh(\beta h)} \cosh(\beta z) + C_2 \sinh(\beta z), \tag{3.51}
$$

na qual será necessária a seguinte mudança de constante para  $C_2 = -C_2' \cosh(\beta h)$  na Equação 3.52.

$$
Z(z) = C'_2 \cosh(\beta h) \frac{\sinh(\beta h)}{\cosh(\beta h)} \cosh(\beta z) - C'_2 \cosh(\beta h) \sinh(\beta z), \tag{3.52}
$$

$$
Z(z) = C'_2 \sinh(\beta h) \cosh(\beta z) - C'_2 \cosh(\beta h) \sinh(\beta z), \tag{3.53}
$$

$$
Z(z) = C_2'sinh[\beta(h-z)].
$$
\n(3.54)

Neste problema, pela função de Neumann,  $N_m(\rho)$  diverge para o caso que  $\rho = 0$ . Como as cargas presentes na superfície condutora são responsáveis pela divergência do potencial eletrostático, então,  $C_6 = 0$ . A solução da Equação 3.49 fica da seguinte forma,

$$
V(\rho, \phi, z) = C_2'sinh[\beta(h-z)][C_3cos(m\phi) + C_4sin(m\phi)][C_5J_m(\beta\rho)
$$
  
+ 0], (3.55)

resumindo,

$$
V(\rho, \phi, z) = C_2' C_5 J_m(\beta \rho) [C_3 \cos(m\phi) + C_4 \sin(m\phi)] \sinh[\beta(h - z)].
$$
 (3.56)

Aplicando a condição (**i**), agora:

$$
V(a, \phi, z) = C_2' C_5 J_m(\beta a) \Phi(\phi) Z(z) = 0,
$$
\n(3.57)

logo,

$$
J_m(\beta a) = 0,\t(3.58)
$$

$$
\beta a = \alpha_{mn},\tag{3.59}
$$

$$
\beta = \frac{\alpha_{mn}}{a}; n = 1, 2, 3 \dots \tag{3.60}
$$

sendo  $\alpha_{mn}$  as raízes das funções de Bessel de primeiro tipo. Como para cada  $m$  e para cada n teremos uma solução para a equação de Laplace, a solução geral será:

$$
V(\rho, \phi, z) = \sum_{m=0}^{\infty} \sum_{n=1}^{\infty} J_m \left( \frac{\alpha_{mn}}{a} \rho \right) \left[ C_{mn} cos(m\phi) + D_{mn} sin(m\phi) \right] sinh \left[ \frac{\alpha_{mn}}{a} (h - z) \right].
$$
 (3.61)

Sendo o produto das constantes  $C_2' C_5 C_3 = C_{mn}$  e  $C_2' C_5 C_4 = D_{mn}$ . E, que serão determinadas pela condição de contorno (**iii**), ou seja,

$$
V(\rho, \phi, 0) = V(\rho, \phi) = V_0.
$$
 (3.62)

Logo, a Equação 3.61, fica

$$
V(\rho,\phi) = \sum_{m=0}^{\infty} \sum_{n=1}^{\infty} J_m\left(\frac{\alpha_{mn}}{a}\rho\right) [C_{mn}cos(m\phi) + D_{mn}sin(m\phi)]sinh\left[\frac{\alpha_{mn}}{a}(h)\right],
$$
\n(3.63)

assim,

$$
V(\rho,\phi) = \sum_{m=0}^{\infty} \sum_{n=1}^{\infty} J_m \left(\frac{\alpha_{mn}}{a}\rho\right) \left[C_{mn} \sinh\left(\frac{\alpha_{mn}}{a}h\right) \cos(m\phi) + D_{mn} \sinh\left(\frac{\alpha_{mn}}{a}h\right) \sin(m\phi)\right],
$$
\n(3.64)

onde teremos que  $C_{mn}$ sinh $\left(\frac{\alpha_{mn}}{a}\right)$  $\left(\frac{mn}{a}h\right) = A_{mn} e D_{mn} sinh \left(\frac{a_{mn}}{a}\right)$  $\left(\frac{mn}{a}h\right) = B_{mn}$ . Logo, a solução geral será dada por,

$$
V_0 = \sum_{m=0}^{\infty} \sum_{n=1}^{\infty} J_m\left(\frac{\alpha_{mn}}{a}\rho\right) \left[A_{mn} \cos(m\phi) + B_{mn} \sin(m\phi)\right].
$$
 (3.65)

A função  $V_0$ , terá de se desenvolver em uma Série de Fourier-Bessel. Como se trata de uma função com simetria azimutal (o problema possui simetria azimutal), o resultado não poderá depender da variável  $\phi$ . Portanto, teremos que todos os coeficientes  $A_{mn}$  e  $B_{mn}$  serão nulos, exceto os coeficientes  $A_{0n}$ . Isso restringe nosso resultado para

$$
V_0 = \sum_{n=1}^{\infty} A_{0n} J_0 \left(\frac{\alpha_{0n}}{a} \rho\right).
$$
 (3.66)

Entretanto, empregando o truque de Fourier, é multiplicado ambos os lados da equação por  $J_0 \left(\frac{\alpha_{0p}}{q}\right)$  $\left(\frac{op}{a}\rho\right)\rho$  e integra-se de 0 a a.

$$
\int_0^a V_0 J_0\left(\frac{\alpha_{0p}}{a}\rho\right) \rho d\rho = \sum_{n=1}^\infty A_{0n} \int_0^a J_0\left(\frac{\alpha_{0n}}{a}\rho\right) J_0\left(\frac{\alpha_{0p}}{a}\rho\right) \rho d\rho. \tag{3.67}
$$

Usando agora a ortogonalidade das funções de Bessel, teremos

$$
\int_0^a J_0\left(\frac{\alpha_{0n}}{a}\rho\right)J_0\left(\frac{\alpha_{0p}}{a}\rho\right)\rho d\rho = \frac{a^2}{2}[J_1(\alpha_{0n})]^2\delta_{np},\tag{3.68}
$$

teremos,

$$
\sum_{n=1}^{\infty} \frac{a^2}{2} [J_1(\alpha_{0n})]^2 \delta_{np} = V_0 \int_0^a J_0\left(\frac{\alpha_{0p}}{a}\rho\right) \rho d\rho.
$$
 (3.69)

$$
A_{0p} \frac{a^2}{2} [J_1(\alpha_{0p})]^2 = V_0 \int_0^a J_0(\frac{\alpha_{0p}}{a} \rho) \rho d\rho.
$$
 (3.70)

Sendo assim, isolando  $A_{0n}$  (permutando  $p$  por  $n$ ) na Equação 3.70, temos

$$
A_{0n} = \frac{2V_0}{J_1^2(\alpha_{0n})a^2} \int_0^a J_0\left(\frac{\alpha_{0n}}{a}\rho\right) \rho d\rho.
$$
 (3.71)

resolvendo a integral da Equação 3.71, através da relação de recorrência da função de Bessel da primeira espécie:

$$
\frac{d}{d\rho}[\rho^n J_n(\rho)] = \rho^n J_{n-1}(\rho),\tag{3.72}
$$

$$
\rho J_0(\rho) = \frac{d}{d\rho} [\rho J_1(\rho)].
$$
\n(3.73)

Logo,

$$
\int_0^a J_0\left(\frac{\alpha_{0n}}{a}\rho\right)\rho d\rho = \frac{a^2}{\alpha_{0n}^2} \int_0^{\alpha_{0n}} \frac{\alpha_{0n}}{a} \rho J_0\left(\frac{\alpha_{0n}}{a}\rho\right) d\left(\frac{\alpha_{0n}}{a}\rho\right),\tag{3.74}
$$

$$
\int_0^a J_0\left(\frac{\alpha_{0n}}{a}\rho\right)\rho d\rho = \frac{a^2}{\alpha_{0n}^2} \int_0^{\alpha_{0n}} d\left[\frac{\alpha_{0n}}{a}\rho J_1\left(\frac{\alpha_{0n}}{a}\rho\right)\right],\tag{3.75}
$$

$$
\int_0^a J_0\left(\frac{\alpha_{0n}}{a}\rho\right)\rho d\rho = \frac{a^2}{\alpha_{0n}} J_1(\alpha_{0n}),\tag{3.76}
$$

substituindo o termo encontrado Equação 3.76 na Equação 3.71, teremos,

$$
A_{0n} = \frac{2V_0}{\alpha_{0n}J_1(\alpha_{0n})}.
$$
\n(3.77)

Chamando  $\alpha_{0n} = \alpha_n$ , conclui-se que a solução para o potencial do cilindro será:

$$
V(\rho,\phi,z) = \sum_{n=1}^{\infty} \frac{2V_0}{\alpha_n J_1(\alpha_n) \sinh\left(\frac{\alpha_n}{a}h\right)} J_0\left(\frac{\alpha_n}{a}\rho\right) \sinh\left[\frac{\alpha_n}{a}(h-z)\right].
$$
 (3.78)

### **3.2.2 Solução do campo elétrico do problema do cilindro**

Para se determinar o campo elétrico desse problema, deriva-se o potencial elétrico encontrado na Equação 3.78 para as componentes  $E_{\rho}$  e  $E_{z}$  do campo elétrico. Logo, o campo elétrico da lateral do cilindro pode ser calculado por

$$
E_{\rho} = -\frac{\partial V}{\partial \rho} \tag{3.79}
$$

resultando em,

$$
E_{\rho} = -\sum_{n=1}^{\infty} \frac{2V_0}{\alpha_n J_1(\alpha_n) \sinh\left(\frac{\alpha_n}{a}h\right)} \frac{d}{d\rho} \Big[ J_0\left(\frac{\alpha_n}{a}\rho\right) \Big] \sinh\left[\frac{\alpha_n}{a}(h-z)\right].
$$
 (3.80)

A Equação 3.80 será conservada para fins de simulação no *Maple*.

Assim, devemos também encontrar a componente do campo elétrico para a base inferior do mesmo problema. Portanto,

$$
E_z = -\frac{\partial V}{\partial z},\tag{3.81}
$$

assim,

$$
E_z = -\sum_{n=1}^{\infty} \frac{2V_0}{\alpha_n J_1(\alpha_n) \sinh\left(\alpha_n \frac{h}{a}\right)} J_0\left(\frac{\alpha_n}{a}\rho\right) \frac{d}{dz} \left\{ \sinh\left[\frac{\alpha_n}{a}(h-z)\right] \right\},\tag{3.82}
$$

calculando a derivada em relação à z, a componente do campo elétrico resulta em

$$
E_z = \sum_{n=1}^{\infty} \frac{2V_0}{a J_1(\alpha_n) \sinh\left(\alpha_n \frac{h}{a}\right)} J_0\left(\frac{\alpha_n}{a}\rho\right) \cosh\left[\frac{\alpha_n}{a}(h-z)\right].
$$
 (3.83)

#### **3.2.3 Solução da densidade superficial de cargas induzidas do problema do cilindro**

Para encontrar as densidades de cargas superficiais induzidas na superfície interna ao cilindro, necessariamente, será utilizado as soluções encontradas nas Equações 3.80 e 3.83. Sendo assim, a densidade superficial de cargas induzida na lateral desse condutor, em especial, é dada por

$$
\sigma(z) = -\epsilon_0 \lim_{\rho \to R} E_{\rho} \,. \tag{3.84}
$$

Basta agora usar o que já foi calculado anteriormente a partir da solução da Equação 3.80 do campo elétrico e tomando o limite estabelecido da Equação 3.84. Logo,

$$
\sigma(z) = -\epsilon_0 \lim_{\rho \to R} \sum_{n=1}^{\infty} \frac{2V_0}{\alpha_n J_1(\alpha_n) \sinh\left(\alpha_n \frac{h}{a}\right)} \frac{\partial}{\partial \rho} \left[ J_0\left(\frac{\alpha_n}{a}\rho\right) \right] \sinh\left[\frac{\alpha_n}{a}(h - z)\right] - z \tag{3.85}
$$

A Equação 3.85 será conservada para fins de simulação no *Maple*.

A densidade superficial de cargas induzida na face superior do cilindro pode ser calculada a partir do resultado do campo elétrico da Equação 3.83, e sendo substituída em

$$
\sigma(\rho) = -\epsilon_0 \lim_{z \to 0} E_z \,. \tag{3.86}
$$

Assim, a partir da Equação 3.83,

$$
\sigma(\rho) = -\epsilon_0 \lim_{z \to 0} \sum_{n=1}^{\infty} \frac{2V_0}{a J_1(\alpha_n) \sinh\left(\alpha_n \frac{h}{a}\right)} J_0\left(\frac{\alpha_n}{a}\rho\right) \cosh\left[\frac{\alpha_n}{a}(h-z)\right],\tag{3.87}
$$

logo, tomando o limite, a densidade superficial de carga induzida resulta em

$$
\sigma(\rho) = -\epsilon_0 \sum_{n=1}^{\infty} \frac{2V_0}{a J_1(\alpha_n) \sinh\left(\alpha_n \frac{h}{a}\right)} J_0\left(\frac{\alpha_n}{a}\rho\right) \cosh\left(\frac{\alpha_n}{a}h\right).
$$
 (3.88)

#### **4 RESULTADOS E DISCUSSÕES**

Nesse trabalho, estudamos a equação de Laplace em coordenadas cartesianas e cilíndricas em três dimensões. Além disso, mostrou-se como calcular o potencial eletrostático para os problemas do cubo e do cilindro, respectivamente, indicados anteriormente por meio do método de separação de variáveis em três dimensões. Em decorrência disso, foi possível encontrar o campo elétrico a partir da solução do potencial elétrico, como também a densidade superficial de cargas induzidas.

Agora, neste capítulo, iremos apresentar os resultados criados a partir da computação simbólica realizada no *Maple*. O uso da tecnologia para imagens em três dimensões pôde favorecer uma interpretação diferente do usual sobre o estudo da equação de Laplace. Esse uso tecnológico colabora para que se possa atingir um maior nível de compreensão, uma vez que ajudará a aumentar a capacidade de um discente de Física a interpretar grandezas físicas.

### 4.1 SOLUÇÕES GRÁFICAS PARA O PROBLEMA DO CUBO

Um resultado atingido a partir do potencial elétrico encontrado para o problema do cubo, foi em relação às superfícies equipotenciais. Para essa tarefa, os comandos *implicitplot3d* e *intersectplot* do *Maple* auxiliou na geração das superfícies e linhas equipotenciais no interior do cubo, respectivamente, a partir da solução obtida na Equação 3.30, usando parâmetros de  $V_0 = 10V$ ,  $a = 1$  m e a quantidade de termos  $n = 225$  ( $n_x =$ 1,3,5, ..., 29 e  $n_y = 1,3,5, \dots, 29$ ), ou seja, quinze termos ímpares para cada, totalizando em  $15 \times 15 = 225$ . O resultado pode ser visto na Figura 3 a seguir.

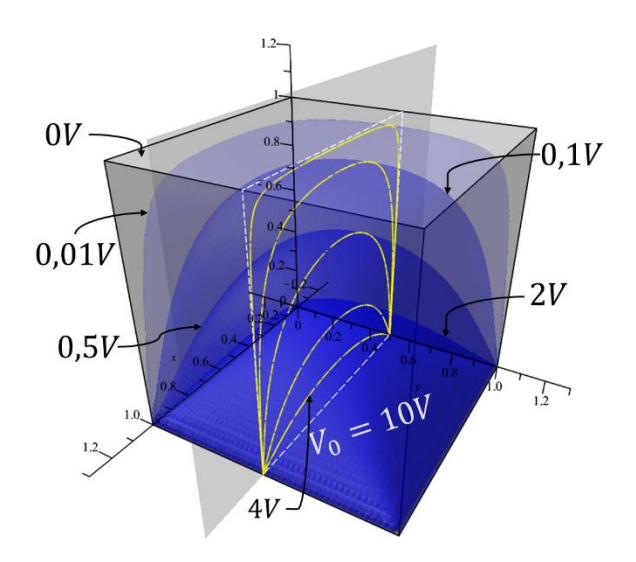

Figura 3: Representação gráfica das equipotenciais do cubo

Fonte: elaborada no sistema computacional *Maple* pelo autor (2022)

Na Figura 3, é possível notar a redução do potencial elétrico. Quanto mais distante da fonte geradora e próxima da superfície lateral e superior do cubo, menor será o módulo do potencial elétrico. A secção transversal colocada ao centro da figura mostra as linhas equipotenciais (em amarelo) realçando uma melhor visualização da localização das superfícies equipotenciais (com variações da cor azul), nas quais mostram valores que variam de  $10 V$  a  $0 V$ . Vale lembrar que, a face circular inferior do cubo possui potencial  $V_0 = 10V$  e temos  $V = 0V$  para às demais faces do cubo, nas quais se encontram aterradas.

Outra grandeza representada graficamente foi o campo elétrico. Neste caso, o comando *flowline* possibilitou a demonstração das trajetórias das linhas de campo (linhas em vermelho), como pode ser acompanhada a seguir por cada feixe de (a) até (f). Percebese que o campo elétrico muda em pontos distintos no interior do cubo, saindo da base inferior (sob potencial  $V_0 = 10V$ ), e chegando às demais faces. Porém, os pontos de maior intensidade estão localizados nas proximidades da face inferior  $V_0 = 10V$  (face quadrada em cinza escuro) como mostra a Figura 4. Desse modo, os feixes (linhas em vermelho) que partem mais próximos das bordas da placa fonte (Figura 4 (a) até (d)), estes tendem ao encontro das faces laterais do cubo, ao passo que, feixes que partem mais próximos do centro da placa fonte (Figura 4 (e) e (f)), tendem ao encontro da face superior do cubo. Em (g), todas as linhas campo são exibidas de forma conjunta.

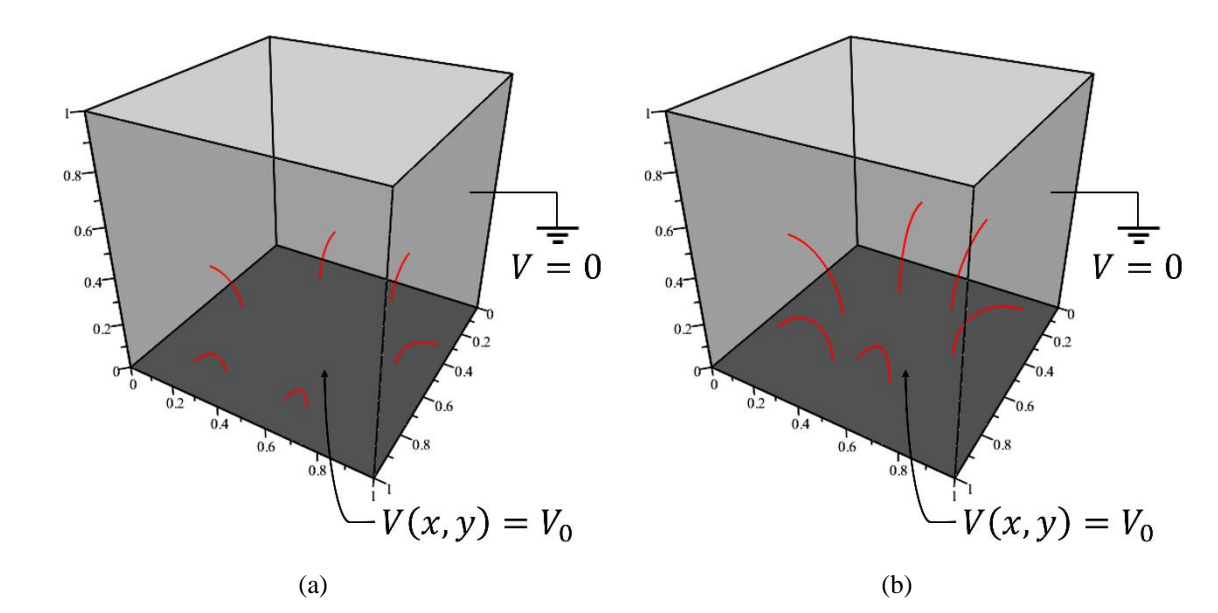

Figura 4: Representação gráfica das linhas de campo no cubo

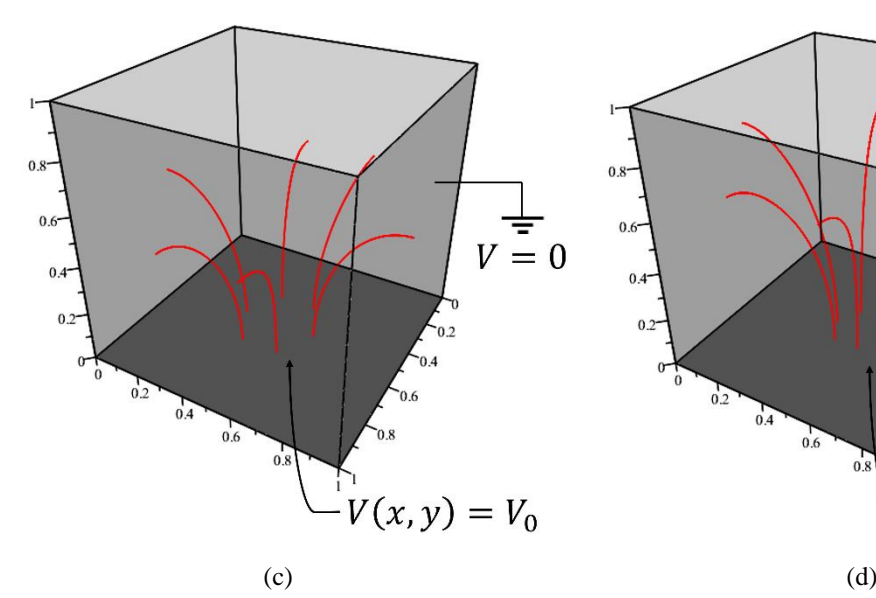

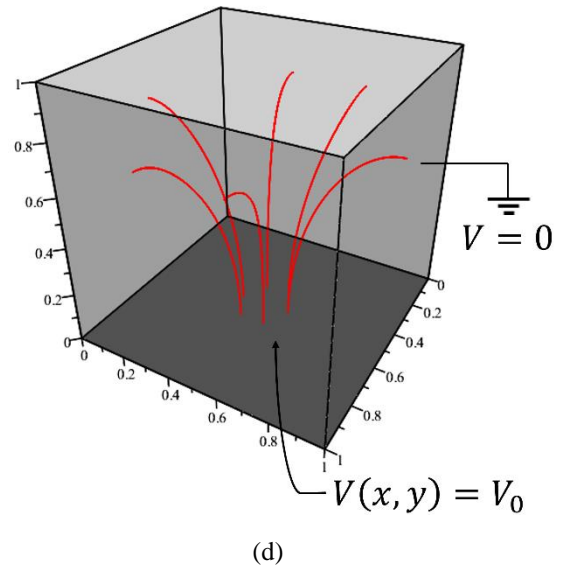

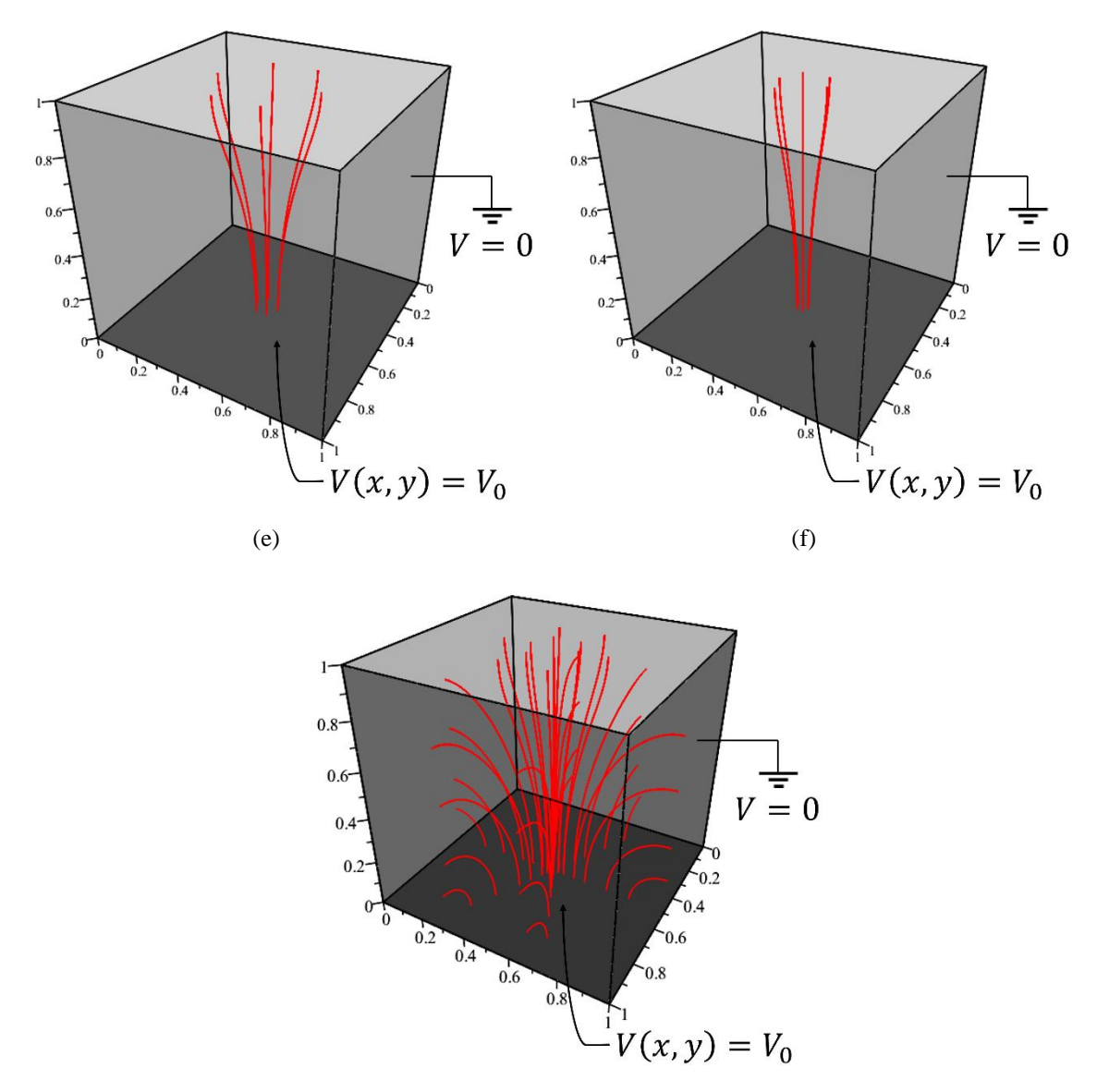

(g) Todas as linhas de campo

Fonte: elaborada no sistema computacional *Maple* pelo autor (2022)

Ainda na Figura 4, vê-se, portanto, que as linhas de campo saem da superfície especificada, com potencial de valor  $V_0 = 10V$ , e vão ao encontro das superfícies aterradas, incidindo de forma perpendicular à superfície, ou seja, nas proximidades da superfície condutora o campo elétrico possui somente componente perpendicular e nenhuma componente tangencial.

Na Figura 5 a seguir, onde também foram utilizados os comandos *implicitplot3d* e *intersectplot* do *Maple,* tem-se uma visão frontal em perspectiva de dentro do cubo (visto através do eixo x), e de um corte transversal feito pelo plano  $y = a/2$ . Logo, visualiza-se as equipotenciais e linhas de campo.

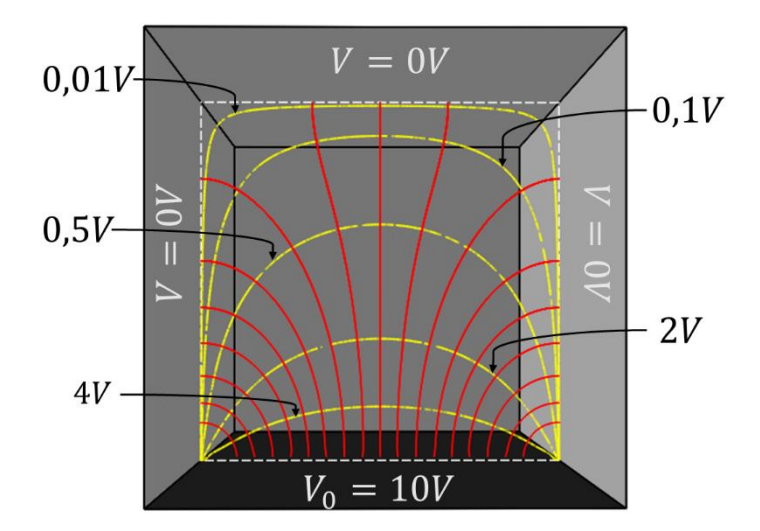

Figura 5: Representação gráfica das equipotenciais e das linhas de campo do cubo

Fonte: elaborada no sistema computacional *Maple* pelo autor (2022)

De tal maneira, na Figura 5, vermos em amarelo as linhas equipotenciais e as linhas em vermelho representam as linhas de campo, conforme as figuras anteriores. Note que as linhas de campo são trajetórias ortogonais às linhas equipotenciais.

Com relação a densidade superficial de cargas induzidas na superfície interna do cubo, foi utilizado o comando *colorscheme*, que permitiu criar um gradiente de cores para expressar a intensidade das cargas na superfície trabalhada. Na Figura 6, optou-se por colocar as representações para a densidade superficial de cargas induzidas ((a), (c), (e), (g) e (i)) à esquerda e as representações gráficas do comportamento da séries duplas de Fourier para a função constante  $V_0$  da placa fonte do cubo ((b), (d), (f), (h), (j)) à direita. Todavia, para fins de simulação, foram admitidos as seguintes quantidades de termos:  $n = 1, n = 9, n = 36, n = 81, n = 225$ , respectivamente.

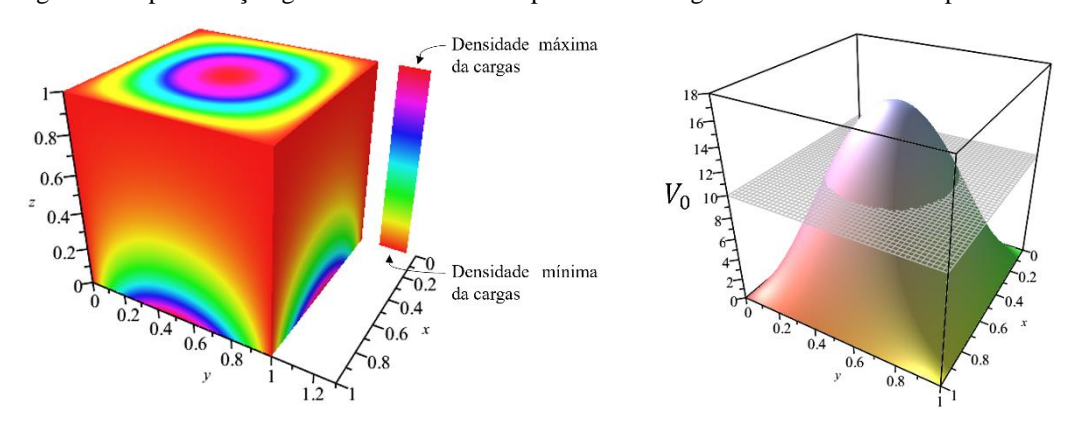

Figura 6: Representação gráfica da densidade superficial de cargas do cubo e a série dupla de Fourier

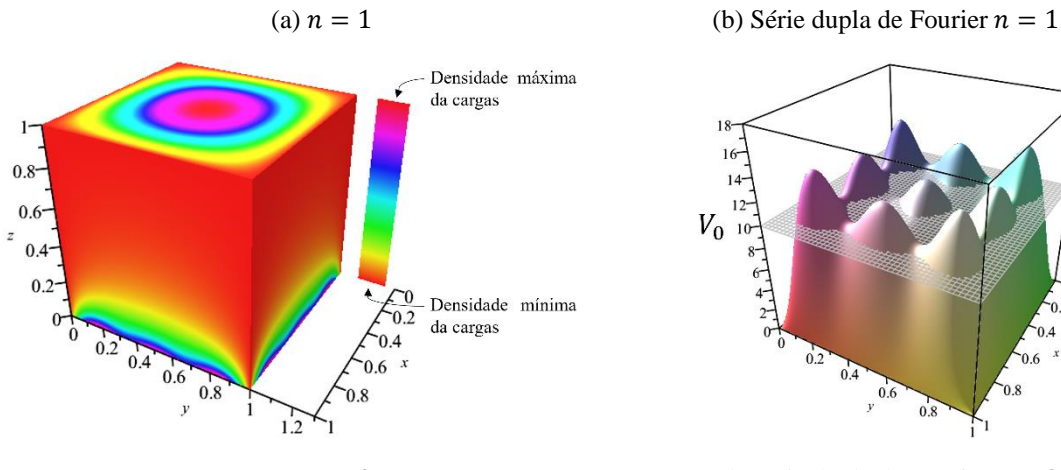

$$
n=9
$$

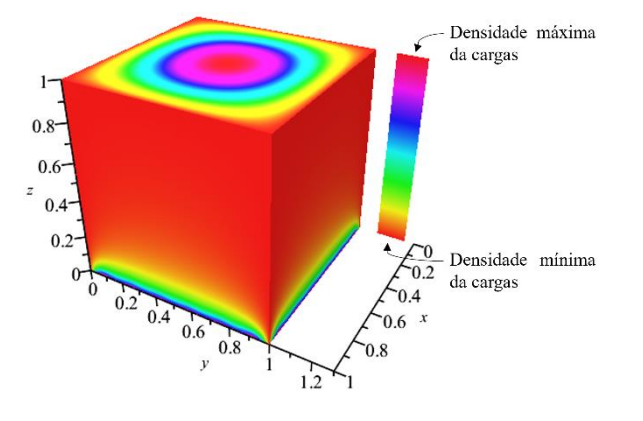

$$
n=36
$$

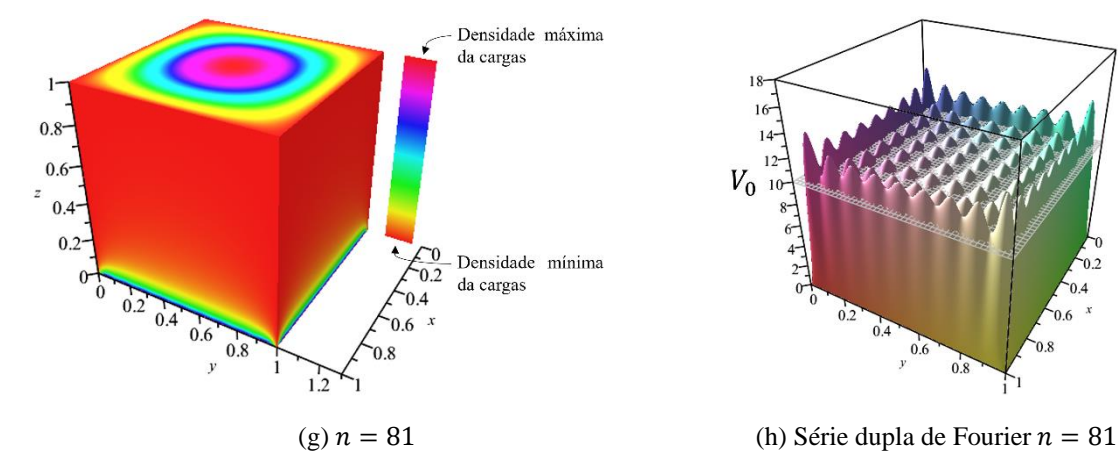

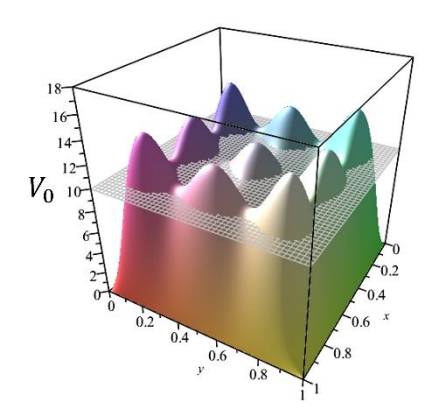

(c)  $n = 9$  (d) Série dupla de Fourier  $n = 9$ 

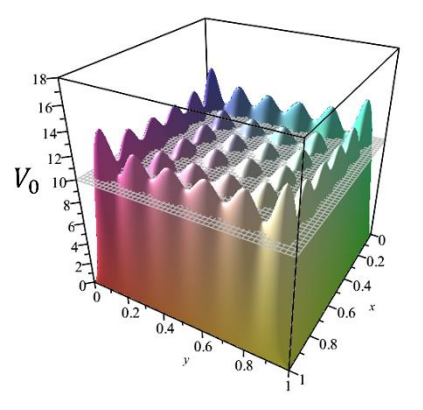

(e)  $n = 36$  (f) Série dupla de Fourier  $n = 36$ 

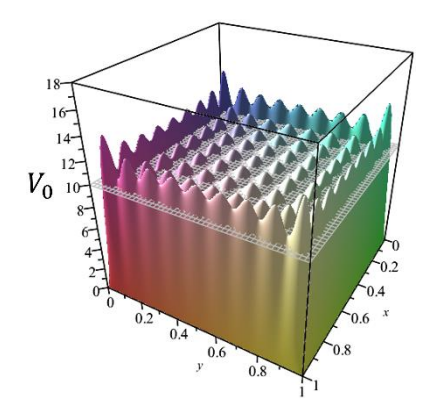

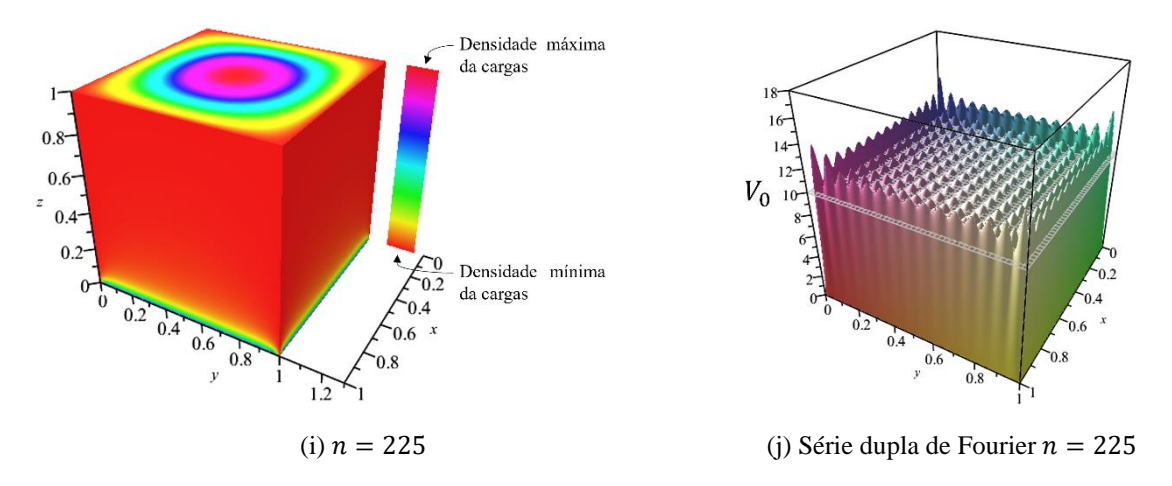

Fonte: elaborada no sistema computacional *Maple* pelo autor (2022)

Conforme visto na Figura 6, ao analisar a densidade superficial de cargas induzidas em (a)  $n = 1$ , observa-se que há uma maior intensidade da densidade de cargas induzidas mais ao centro-superior do cubo e da parte inferior em todas as faces laterais, enquanto na região mais vermelho-alaranjado apresenta a intensidade mínima de cargas**.**  Segundo mostra a palheta de cores que indica a intensidade máxima e mínima da densidade de cargas induzidas na superfície interior do cubo. Paralelamente, em (b)  $n =$ 1, temos a representação gráfica da série dupla de Fourier (superfície colorida) e para a função constante  $V_0 = 10V$  da placa fonte (cinza claro) em relação a  $x \in y$ .

Contudo, ao aumentar o número de termos, para fins de simulação, observou-se que a região centro-superior do cubo manteve a distribuição da densidade de cargas induzidas, enquanto as cargas nas faces laterais se localizaram nas extremidades inferiores do cubo e em menor intensidade próxima a face inferior com potencial inicialmente especificado, conforme pode ser vista em (i) para  $n = 225$ . Simultaneamente, em (j)  $n = 225$ , com esse aumento na quantidade termos, verificou-se que a inclinação da superfície representada pelas séries duplas se tornaram cada vez mais acentuadas próximo à descontinuidade (nas bordas), promovendo um campo elétrico muito intenso entre a placa fonte ( $V_0 = 10V$ ) e as faces laterais aterradas ( $V = 0V$ ). Consequentemente, gerando uma grande concentração de cargas. Isto, fica evidente quando é observado para as séries duplas de Fourier para o potencial na base do cubo  $(z = 0)$ .

### 4.2 SOLUÇÕES GRÁFICAS PARA O PROBLEMA DO CILINDRO

Por outro lado, no que diz respeito ao problema cilíndrico, assim como foi realizado para o problema do cubo, também foi empregado os comandos *implicitplot3d* e o *intersectplot* no *Maple*, o que possibilitou a criação de superfícies e linhas equipotenciais, respectivamente, partindo da solução do potencial pela expressão da Equação 3.78. Para isso, foram estabelecidos os seguintes parâmetros para o problema:  $V_0 = 10V$ ,  $a = 1m$  e  $h = 2m$  e a quantidade para  $n = 100$  termos. O eixo horizontal representa a coordenada  $x$  em metros, que varia de  $-1m$  até  $1m$ , e o eixo vertical representa a coordenada y em metros, a qual varia de zero até  $2m$ . O resultado pode ser visto na Figura 7 a seguir.

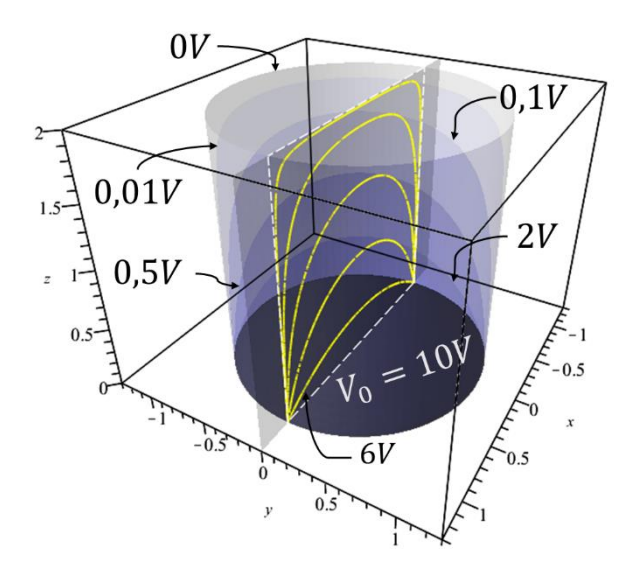

Figura 7: Representação gráficas das equipotenciais do cilindro.

Fonte: elaborada no sistema computacional *Maple* pelo autor (2022)

Como resultado, na Figura 7, é possível notar a redução do potencial elétrico. Desse modo, quanto mais distante da fonte geradora e próxima da superfície lateral e superior do cilindro, menor será o módulo do potencial elétrico. A secção transversal ao meio da figura mostram as linhas equipotenciais (em amarelo) para uma melhor visualização da localização das superfícies equipotenciais (com variações da cor azul), com valores que variam de 10  $V$  a 0  $V$ . A base circular inferior apresenta o potencial  $V_0 =$  $10V$  inicialmente especificado, enquanto o potencial é nulo para face lateral e a face superior do cilindro, conforme estabelecido pelo problema.

Referente à representação do campo elétrico associado ao resultado do potencial do cilindro, de maneira similar ao problema cúbico, também foi usado o comando *flowline*, no que possibilitou na demonstração das trajetórias das linhas de campo (linhas em vermelho). O campo elétrico muda em pontos distintos no interior do cilindro, saindo da base inferior (sob o potencial  $V_0 = 10V$ ) e chegando às demais faces, abrangendo todos os pontos internamente ao cilindro, porém, os pontos de maior intensidade estão mais próximos a base com potencial correspondente a  $V_0$  (base circular em cinza escuro) como mostra a Figura 8. Desse modo, os feixes que partem mais próximos das bordas da placa fonte (Figura 8 (a)-(c)), foram ao encontro da face lateral do cilindro, enquanto os feixes que partem mais próximos do centro da placa fonte (Figura 8 (d)-(f)), tendem a ir ao encontro da placa superior do cilindro. Em (g), todas as linhas de campo são exibidas de forma conjunta.

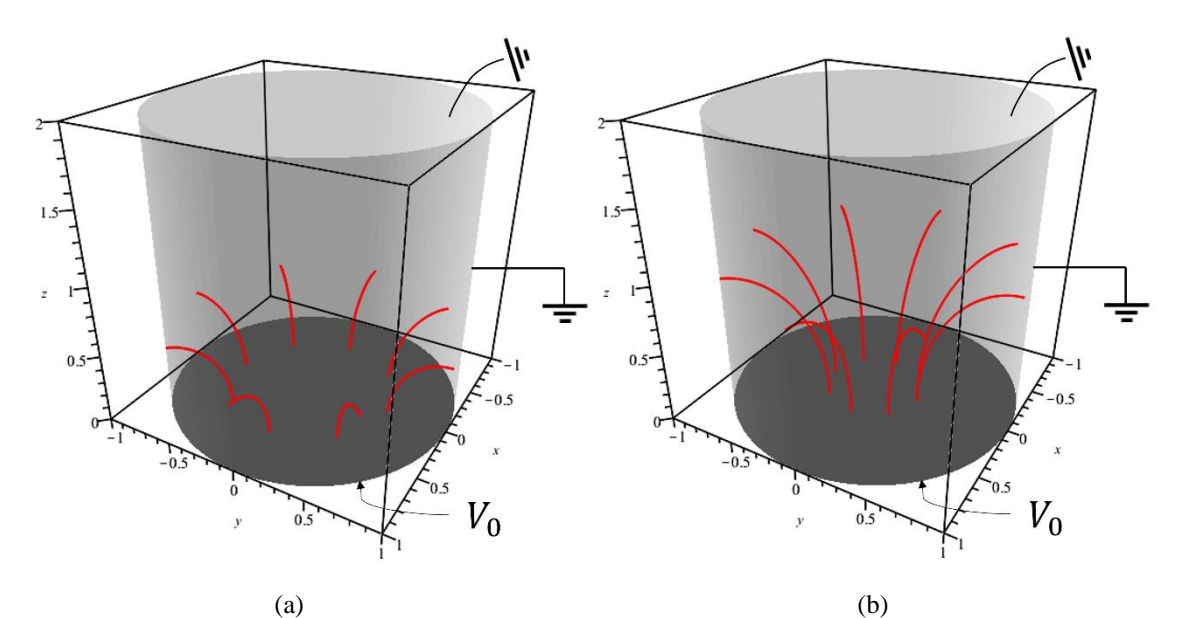

Figura 8: Representação gráfica das linhas de campo do cilindro*.*

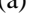

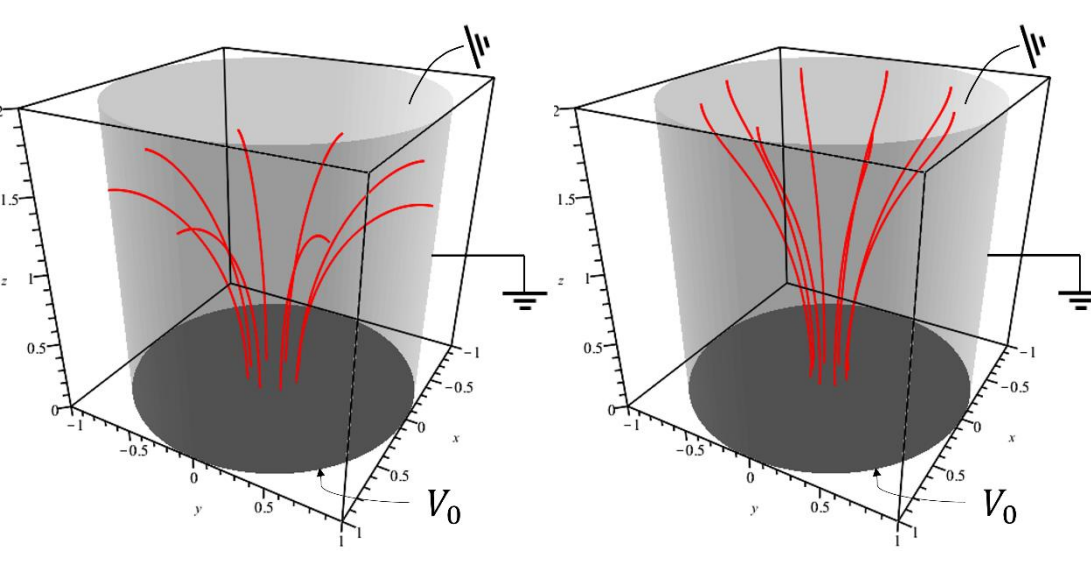

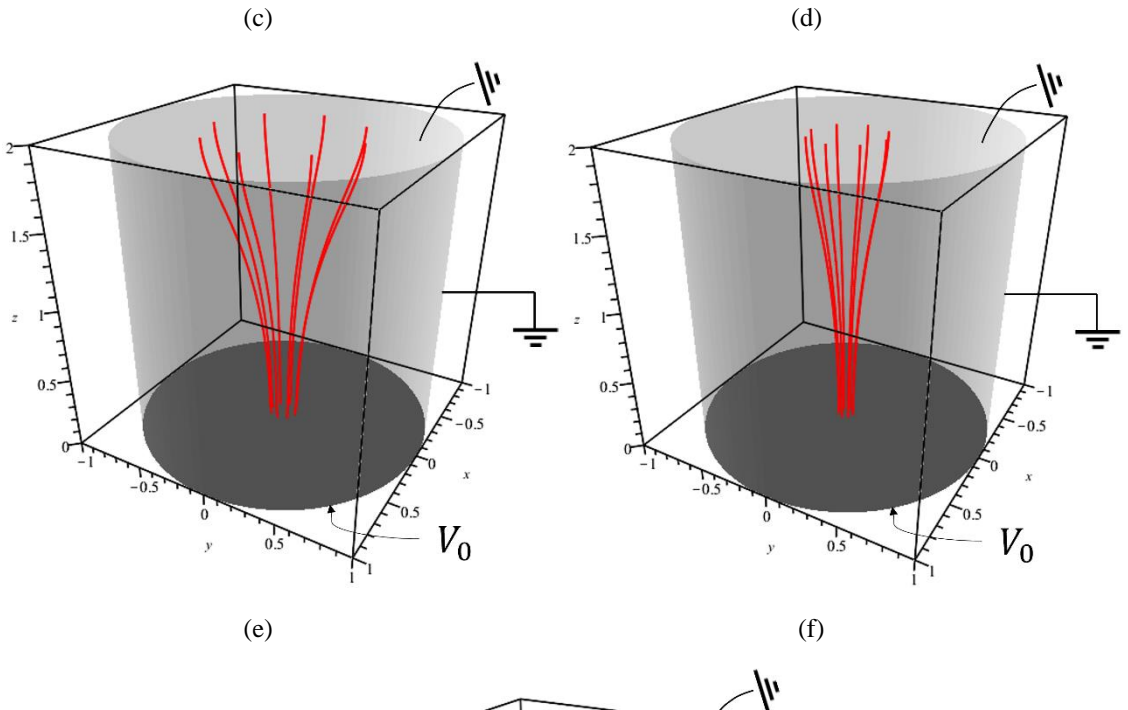

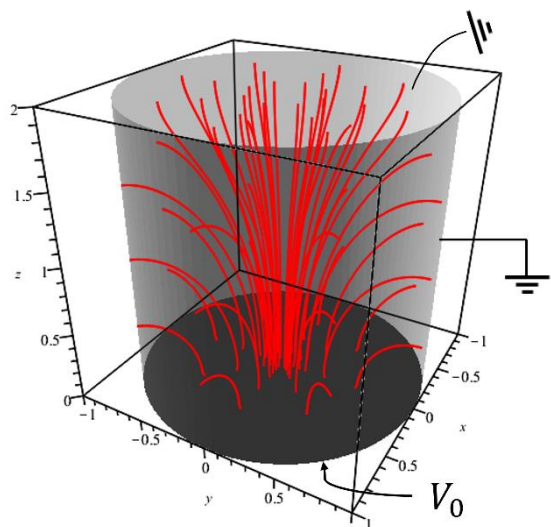

(g) Todas as linhas de campo

Podemos ver também, na Figura 8, que as linhas de campo saem da superfície especificada, com potencial de valor  $V_0 = 10V$ , e vão ao encontro das superfícies aterradas, incidindo de forma perpendicular à superfície, ou seja, nas proximidades da superfície condutora o campo elétrico possui somente componente perpendicular e nenhuma componente tangencial.

Na Figura 9, foram utilizados os comandos *implicitplot3d* e *intersectplot* do *Maple*. Assim, foi possível gerar a representação gráfica a seguir, mostrando uma visão

Fonte: elaborada no sistema computacional *Maple* pelo autor (2022)

frontal em perspectiva de dentro do cilindro, a partir de um corte transversal feito por um plano.

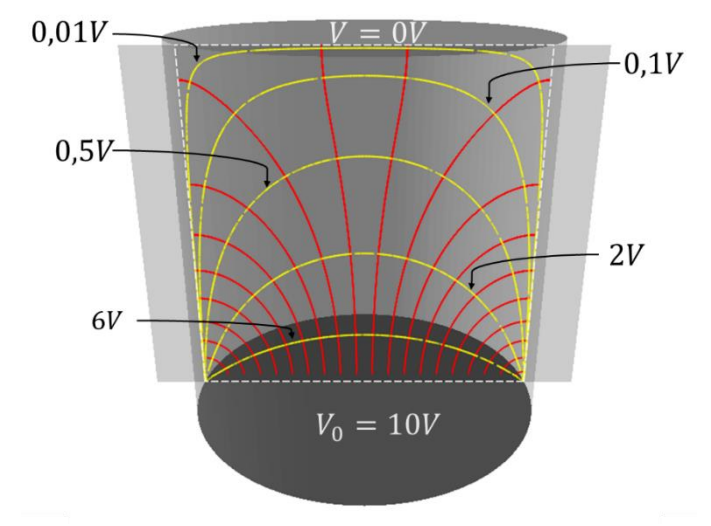

Figura 9: Representação gráfica das equipotenciais e linhas de campo do cilindro*.*

Fonte: elaborada no sistema computacional *Maple* pelo autor (2022)

De tal maneira, na Figura 9, as linhas em amarelo simbolizam as linhas equipotenciais e as linhas em vermelho são as linhas de campo, conforme as figuras anteriores.

Com relação a densidade superficial de cargas induzidas na superfície interna ao problema do cilindro, do modo similar ao problema cúbico, também foi utilizado o comando *colorscheme*, que permitiu criar um gradiente de cores para expressar a intensidade das cargas na superfície trabalhada.

Na Figura 10, a composição das densidades superficiais de cargas induzidas no interior do cilindro ficam à esquerda ((a), (c), (e), (g), (i) e (k)), enquanto o gráfico do comportamento da série de Fourier-Bessel está à direita ((b), (d), (f), (h), (j) e (l)). Portanto, foi considerado as seguintes aproximações:  $n = 1$ ,  $n = 5$ ,  $n = 10$ ,  $n = 20$ ,  $n =$ 50,  $n = 100$ , respectivamente, em simulação.

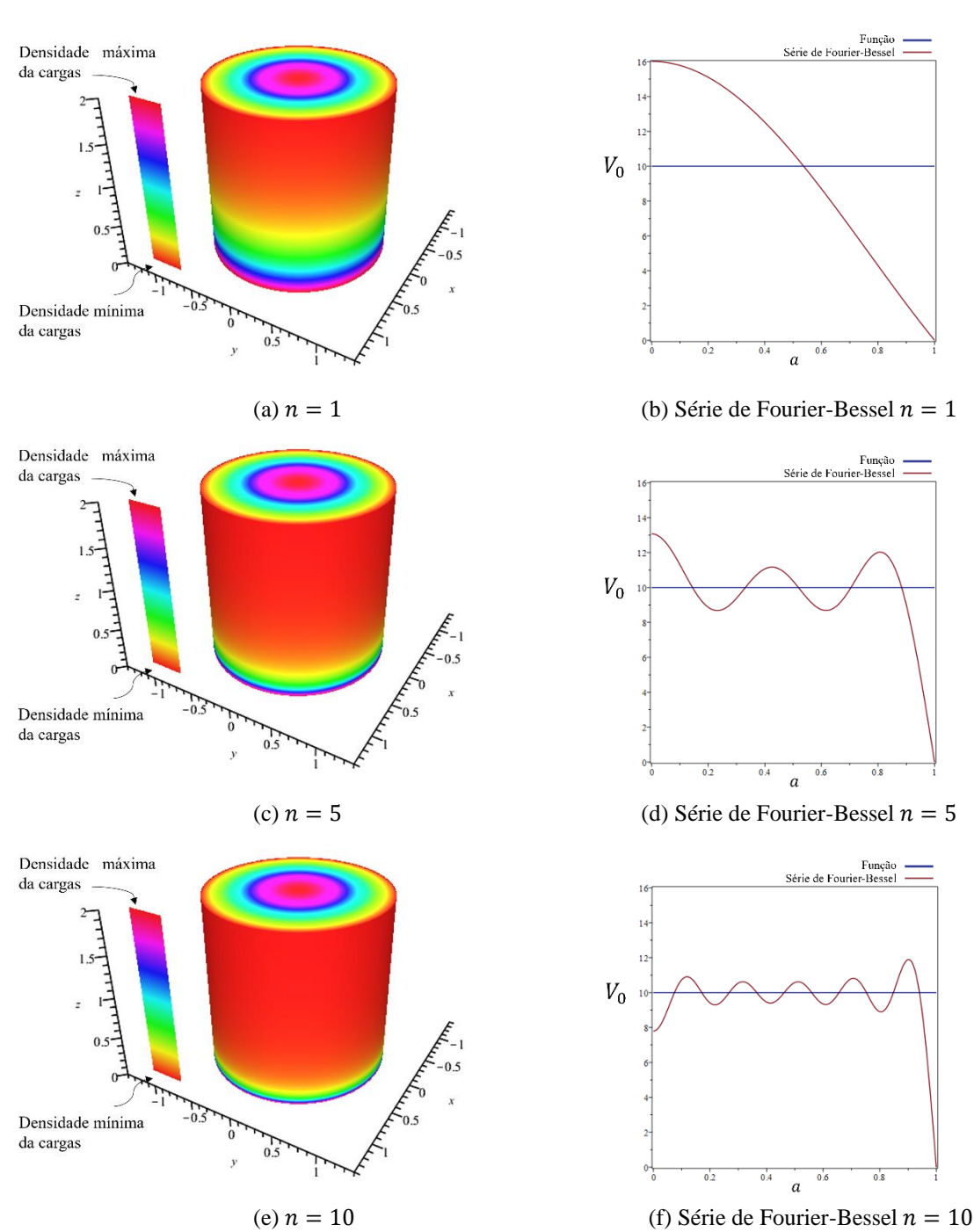

Figura 10: Representação gráfica da densidade superficial das cargas do cilindro e a série de Fourier-Bessel*.*

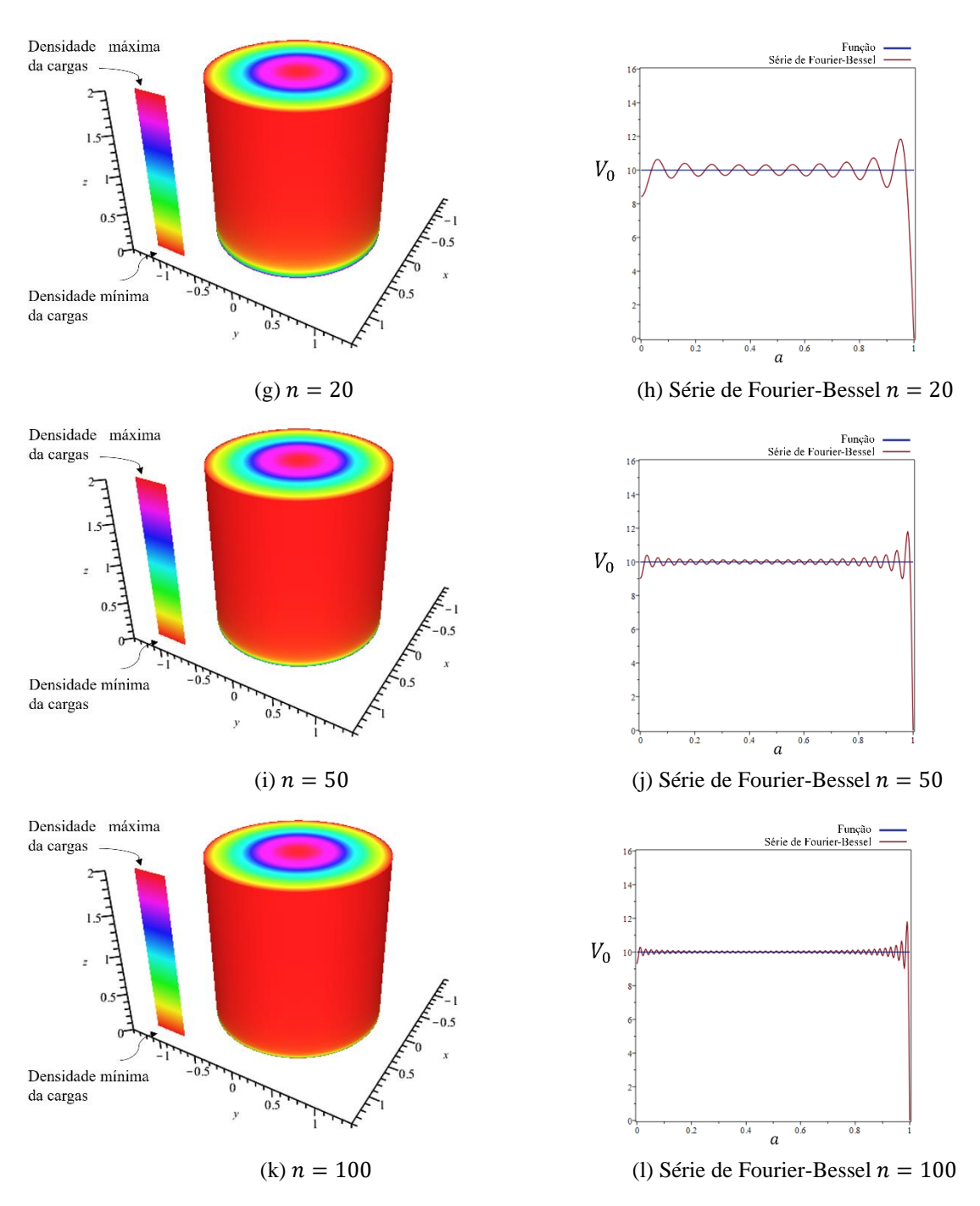

Fonte: elaborada no sistema computacional *Maple* pelo autor (2022)

Analisando a densidade superficial de cargas induzidas no interior o cilindro, conforme a Figura 10, em (a)  $n = 1$ , observa-se que há uma maior intensidade da densidade de cargas mais ao centro-superior do cilindro, conforme coloração avermelhada da densidade máxima de carga, como também, na extremidade inferior, perto da base circular especificada ( $V_0 = 10V$ ). Em contrapartida, temos na região mais vermelho-alaranjado a densidade mínima de cargas. Concomitantemente, em (b) para  $n =$ 

1, temos o gráfico da função da série de Fourier-Bessel (linha em vermelho) e da função constante  $V_0$  (linha em azul), em relação ao raio ( $a$ ) do cilindro.

Ao se aumentar o número de termos em simulação, a densidade de cargas induzidas situadas na parte lateral tenderam a se concentrar rente a extremidade inferior do cilindro e em menor intensidade, ao passo que a distribuição centro-superior se manteve, conforme pode ser vista em (k)  $n = 100$ . Assim, a região vermelho-alaranjado (da densidade mínima de cargas) se tornou mais evidente, abrangendo grande parte da face lateral do cilindro. Ao mesmo tempo, à medida que as somas foram aumentando, a aproximação foi se refinando e em (1) para  $n = 100$ , visualmente, apresentou uma aproximação quase completa da função constante  $V_0$ . E, ao tentar se adequar as condições de contorno do problema, surgiu picos na proximidade da descontinuidade (na borda), ou seja, entre a face circular inferior com potencial à princípio mencionado ( $V_0 = 10V$ ) e a face lateral aterrada ( $V = 0$ ). Assim, foi verificado que a inclinação representada pela série de Fourier-Bessel se tornou cada vez mais acentuada próximo à região de borda da face circular inferior do cilindro. Por conseguinte, causando um campo elétrico muito intenso e uma grande concentração de cargas nessa região de beirada.

## **5 CONCLUSÃO**

Nessa pesquisa foi estudado em detalhes o problema da solução da equação de Laplace para um cubo e um cilindro. Desse modo, empregamos o método de separação de variáveis em coordenadas cartesianas e cilíndricas em três dimensões e coeficientes de Fourier, para assim determinar soluções que satisfazem condições contorno iniciais específicas. No caso do cubo, um exemplo tridimensional, as condições iniciais para o potencial eletrostático pode induzir a resolução particular da equação de Laplace, o que corroborou para a resolução dos problemas que envolvem o campo elétrico e a densidade superficial de cargas induzidas para o mesmo problema. Do mesmo modo, mudando somente as coordenadas, se fez para o cilindro. Os resultados encontrados foram implementados por uma análise simbólica computacional com intuito de mostrar visualmente o comportamento de conceitos comumente encontrados no Eletromagnetismo Clássico. Nesse caso, os livros-textos nunca trazem representações e análises sobre tais problemas como foi concretizado nesse trabalho.

Além disso, foi expresso nesse trabalho, a finalidade de utilizar uma ferramenta computacional a fim de melhorar o aprendizado sobre a equação de Laplace vista em livros do Eletromagnetismo Clássico em um curso de graduação em Física ou em bibliografias da área, no intuito de suprir certa deficiência que muitos discentes possuem em assimilar os seus conceitos. Para atingir esse objetivo, se fez uso de uma ferramenta matemática conhecida por *Maple*. A partir das soluções dos problemas, foi aplicado comandos para a geração dos resultados na forma de representações gráficas, enfatizando a visualização do problema em questão.

Consequentemente, aponta-se que a pesquisa contribui para a apresentação de uma alternativa de desenvolvimento de modelos por linguagem de computacional simbólica. Foi evidenciado, com preceito comparativo, as etapas de uma resolução física através de métodos algébricos, e assim, aponta-se a existência de uma metodologia eficiente quando apresentada a possibilidade de existir mais uma ferramenta na compreensão para problemas relacionados a equação de Laplace em três dimensões.

Por fim, sugere-se para trabalhos futuros, o estudo e a aplicação da equação de Laplace em coordenadas esféricas em algum *software* matemático com o intuito de se determinar representações gráficas em três dimensões.

# **REFERÊNCIAS**

BARCELOS NETO, J. **Teoria eletromagnética: parte clássica**. 1. ed. São Paulo: Editora Livraria da Física, 2015.

BASSALO, J. M. F.; CATTANI, M. S. D.; **Elementos de Física matemática, vol. 1: Equações diferenciais ordinárias, Transformadas e Funções especiais**. 1. ed. São Paulo: Livraria da Física: Casa Editorial Maluhy & Co, 2010.

BASSALO, J. M. F.; CATTANI, M. S. D.; **Elementos de Física matemática, vol. 2**: **Equações diferenciais parciais e Cálculo das variações**. 1. ed. São Paulo: Livraria da Física: Casa Editorial Maluhy & Co, 2011.

BASSALO, J. M. F. **Eletrodinâmica clássica**. 1. ed. São Paulo: Editora Livraria da Física, 2007.

GRIFFITHS, D. J. **Eletrodinâmica**. Tradução: Heloisa C. de Souza. 3. ed. São Paulo: Pearson, 2011.

NUSSENZVEIG, H. M. **Curso de Física básica: Eletromagnetismo**. 2. ed. São Paulo: Editora Blucher, 2015.

PASTANA, D. W. da M.; NEVES, V. B.; RODRIGUES, M. E. O problema do potencial eletrostático para condições de contorno de uma caixa como ferramenta de aprendizado de Eletromagnetismo em um curso de graduação em Física. **Revista Brasileira de Ensino de Física [online]**, v. 43, 18 p., 2021. Supl. 1. DOI 10.1590/1806-9126-RBEF-2021-0073. Disponível em: https://doi.org/10.1590/1806- 9126-RBEF-2021-0073. Acesso em: 10 Jun. 2022.

VELOSO, C. H. L.; CORREIA, L. C.; NÓBREGA, K. Z. **Desenvolvimento de uma ferramenta de ensino da equação de Laplace usando uma nova abordagem do método dos elementos finitos**. 2013. 12 p. Projeto (Graduação em Engenharia Elétrica Industrial) - Instituto Federal de Educação, Ciência e Tecnologia do Maranhão (IFMA), São Luís – MA, 2013.

VIEIRA, M. L. Matemática simplificada, 2015. Série de Fourier - História, definição e condições de convergência. Disponível em <https://matematicasimplificada.com/seriesde-fourier/>. Acesso em: 1 de set. 2022.